# La réalité augmentée

1

# 2. GÉOMÉTRIE DE LA RA

2.1 Modèle de caméra = perspective centrale 2.2 Géométrie des points de fuite 2.3 Détection automatique de points de fuite

2. Géométrie de la RA 2.1 MODÈLE DE CAMÉRA = PERSPECTIVE CENTRALE

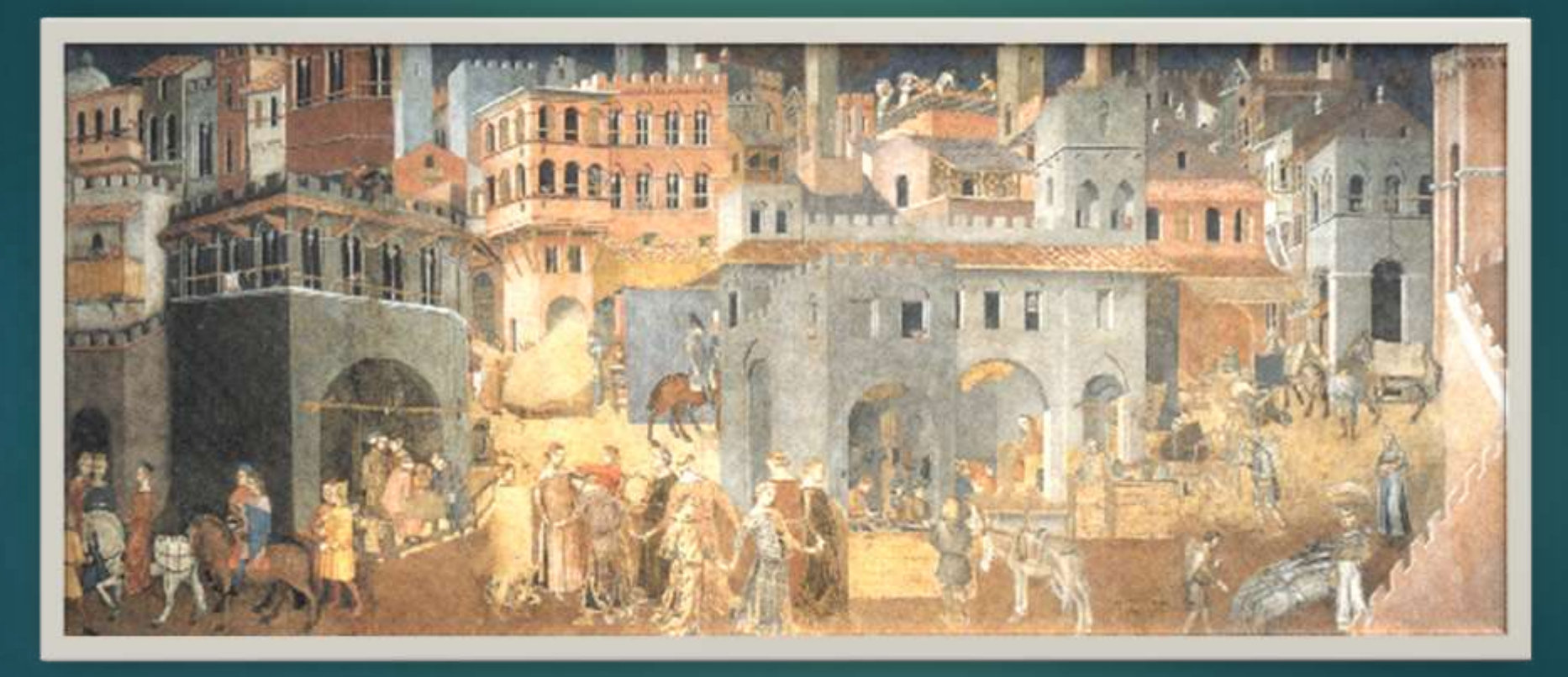

Ambrogio Lorenzetti, Les effets du bon gouvernement, 1340

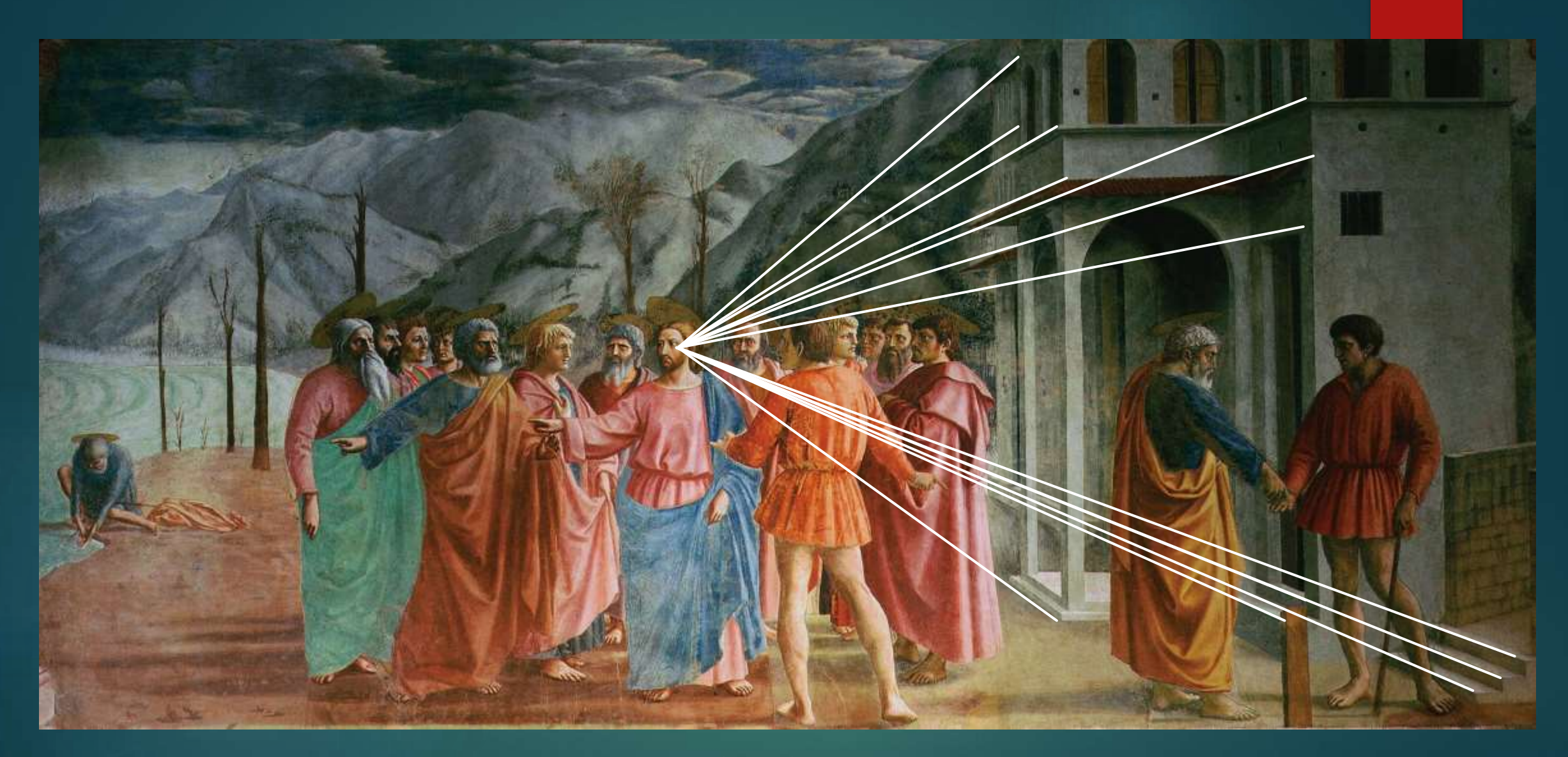

Masaccio, *Paiement du tribut*, fresque, 255 × 598 cm, chapelle Brancacci, église Sainte-Marie du Carmel, Florence, 1424-1427

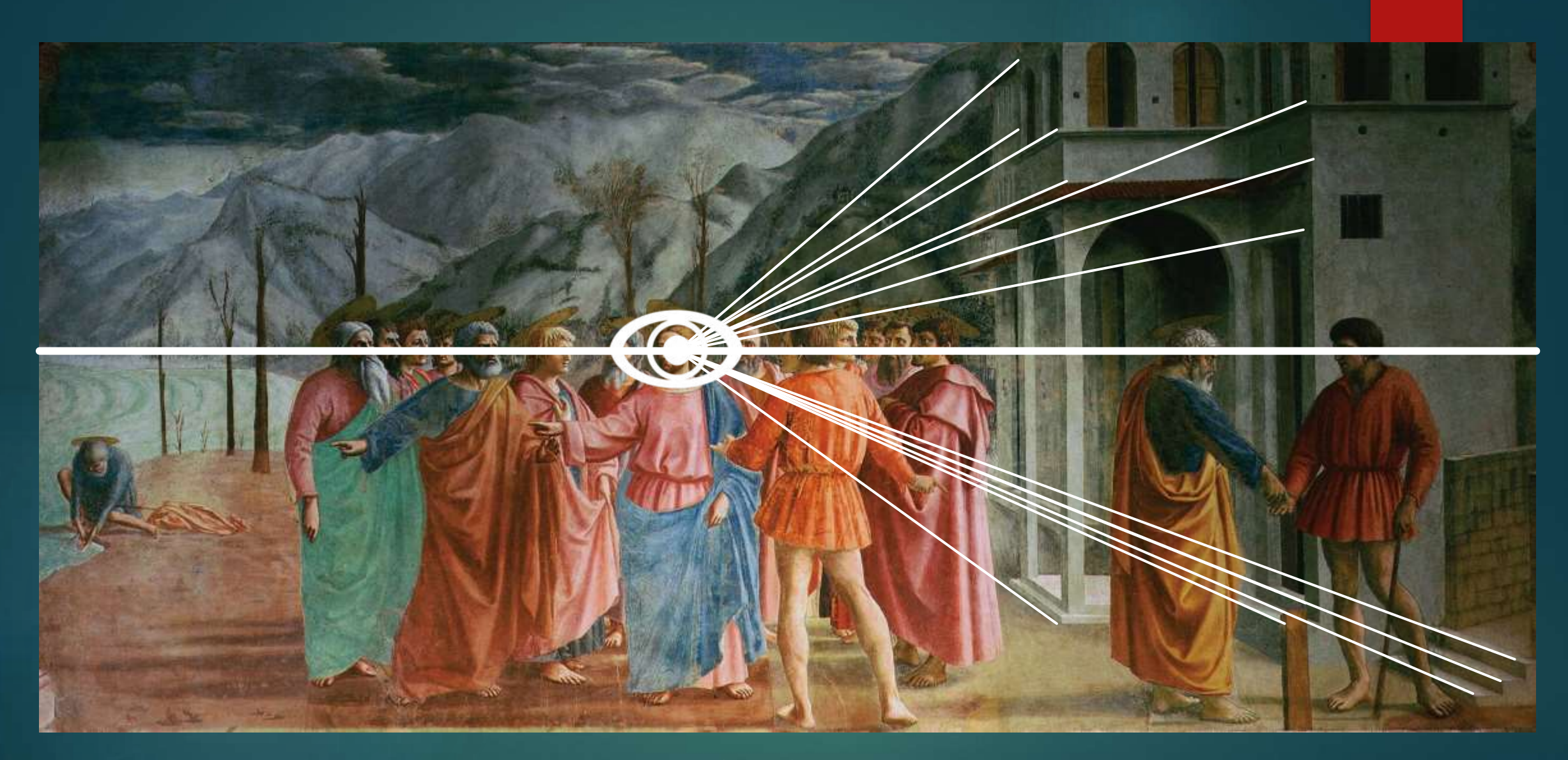

Masaccio, *Paiement du tribut*, fresque, 255 × 598 cm, chapelle Brancacci, église Sainte-Marie du Carmel, Florence, 1424-1427

*« Quand donc la lumière du jour entoure le flux issu des yeux, alors le feu intérieur qui s'échappe, le semblable allant vers le semblable, après s'être combiné avec la lumière du jour se constitue en un seul corps ayant les mêmes propriétés tout le long de la droite issue des yeux, quel que soit l'endroit où le feu qui jaillit de l'intérieur entre en contact avec le feu qui provient des objets extérieurs »*

Platon, *Timée*, vers -360

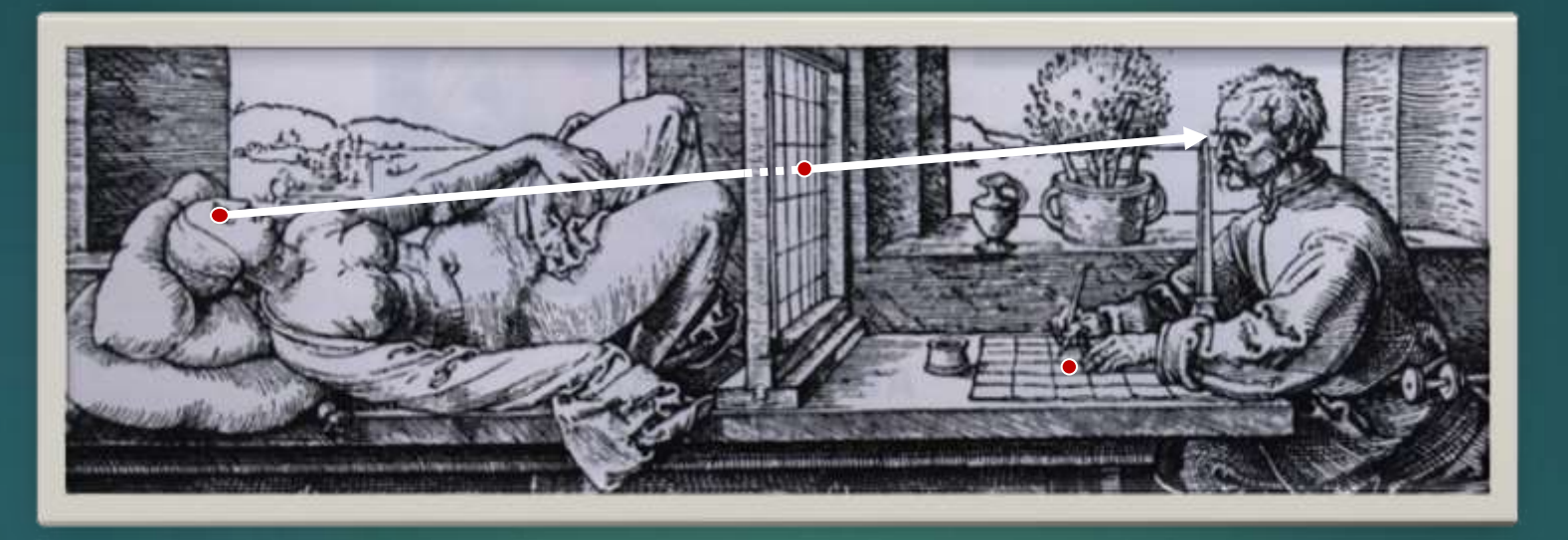

Albrecht Durer, Instructions pour mesurer (Le dessinateur de la femme couchée), 1527

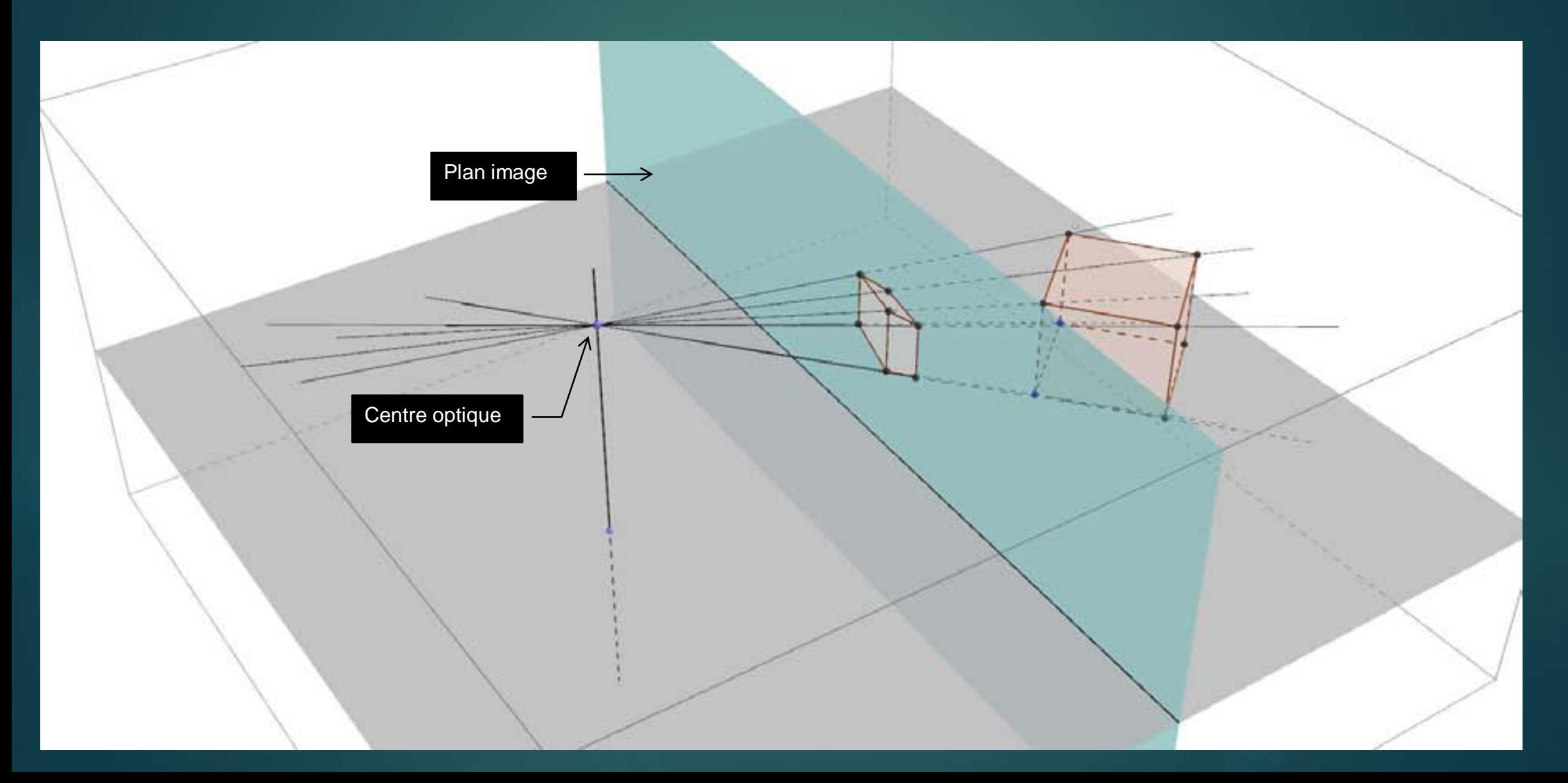

#### Projection dans le plan image

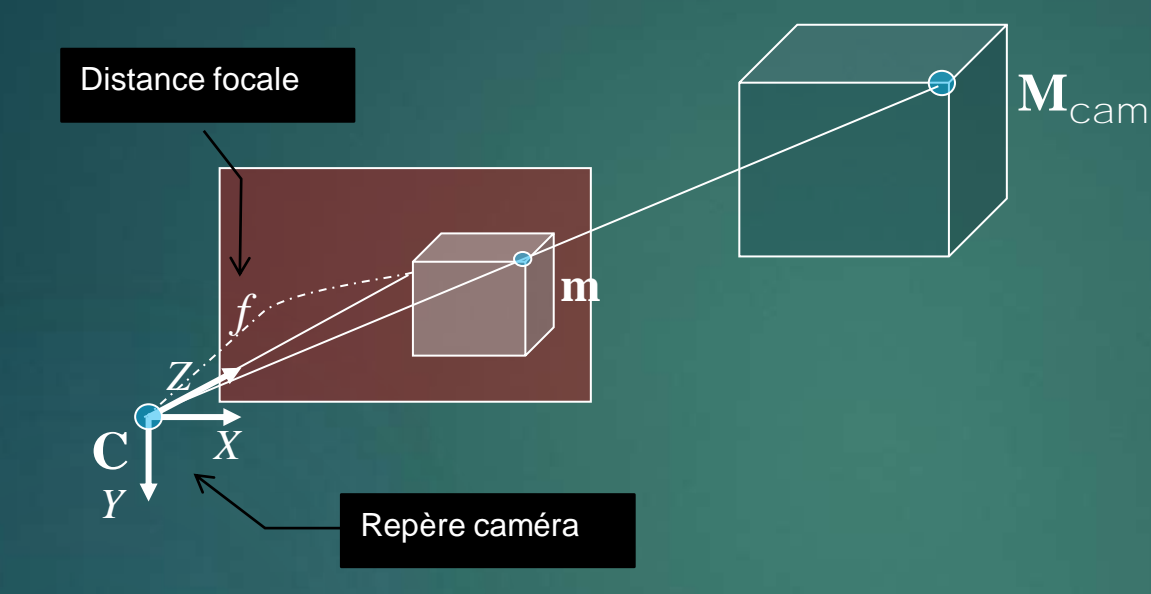

Calcul des coordonnées de m dans le plan image à partir des coordonnées de  $M_{cam}$ **exprimées dans le repère caméra** (Thalès) :

$$
\frac{\mathbf{m}_X}{f} = \frac{X}{Z} \quad \rightarrow \quad \mathbf{m}_X = f\frac{X}{Z}
$$

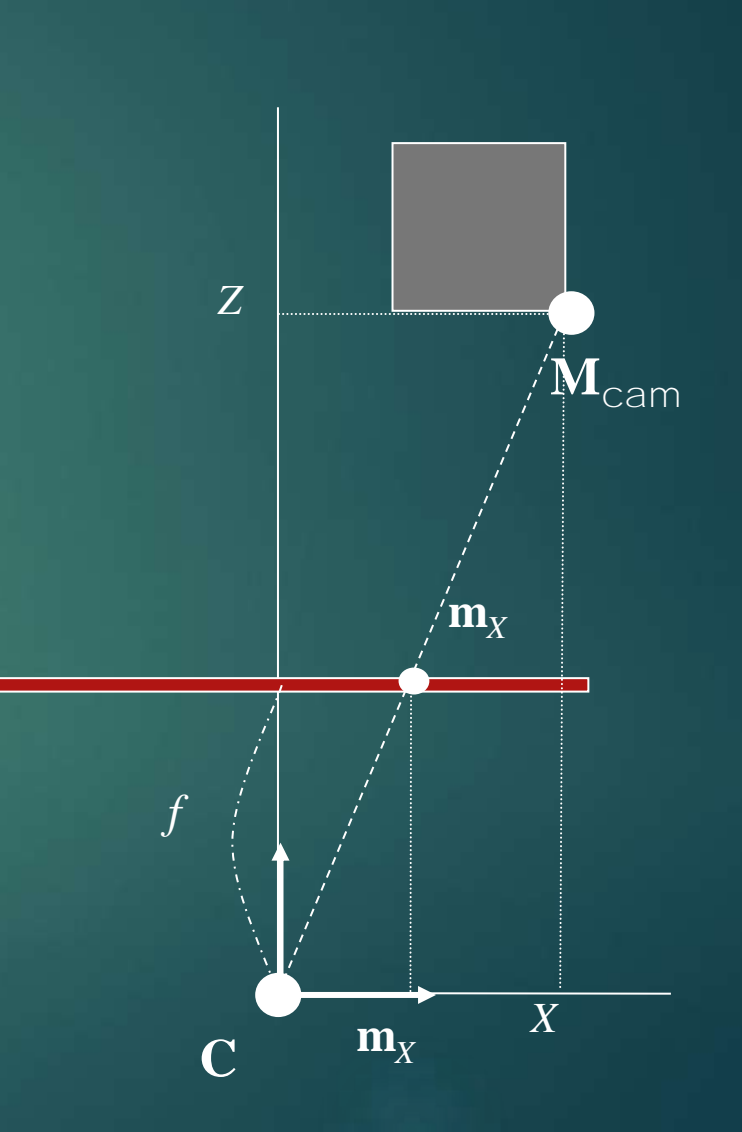

#### Passage aux coordonnées pixels

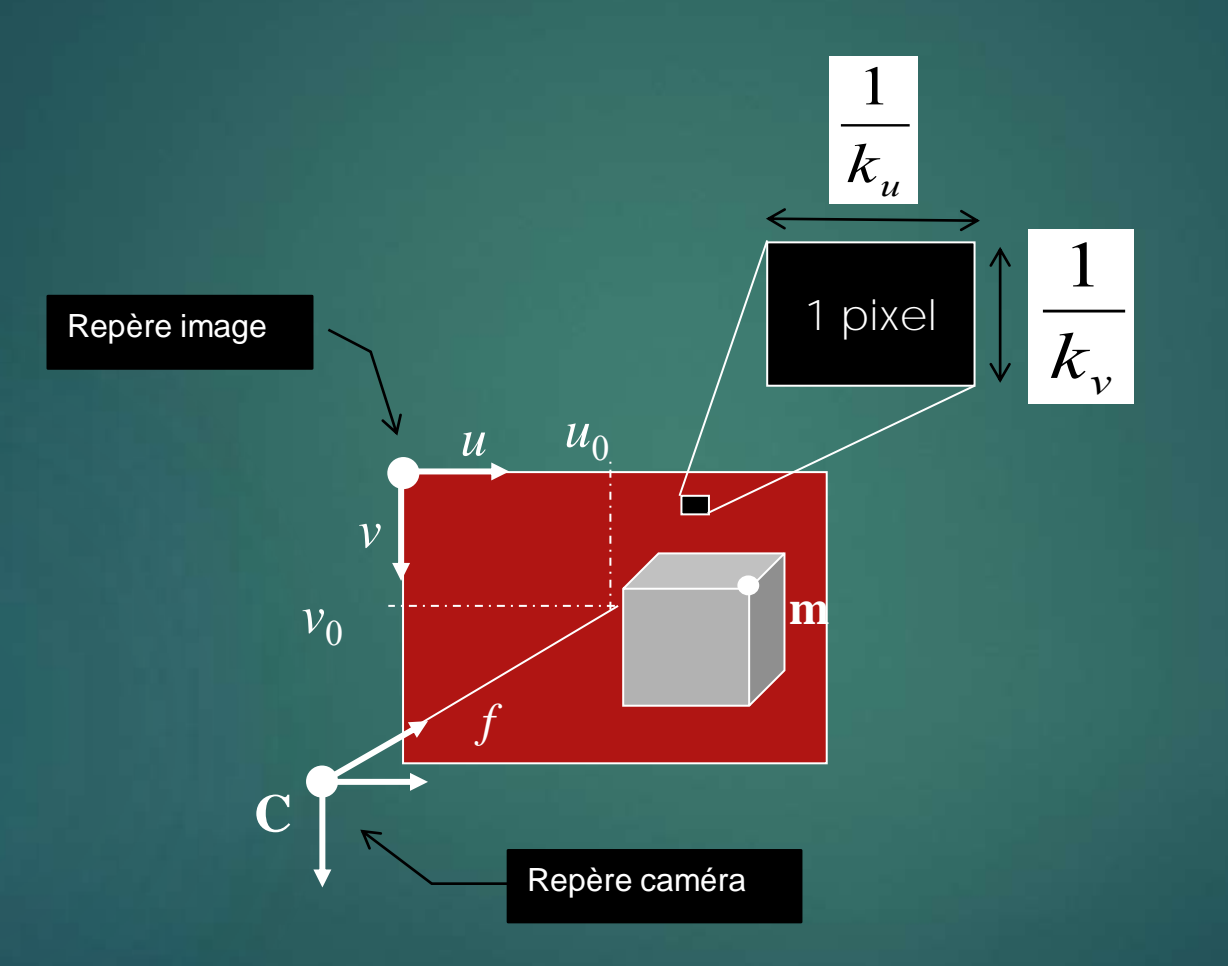

$$
\mathbf{m}_u = u_0 + k_u \mathbf{m}_X, \quad \mathbf{m}_v = v_0 + k_v \mathbf{m}_Y
$$

10

#### Synthèse

$$
\mathbf{m}_x = f \frac{X}{Z}, \quad \mathbf{m}_y = f \frac{Y}{Z}
$$
\n
$$
\mathbf{m}_u = u_0 + k_u \mathbf{m}_x, \quad \mathbf{m}_v = v_0 + k_v \mathbf{m}_y
$$
\n
$$
\begin{bmatrix}\n\mathbf{m}_u = u_0 + k_u f \frac{X}{Z} \\
\mathbf{m}_v = v_0 + k_v f \frac{Y}{Z}\n\end{bmatrix}
$$

Sous forme matricielle

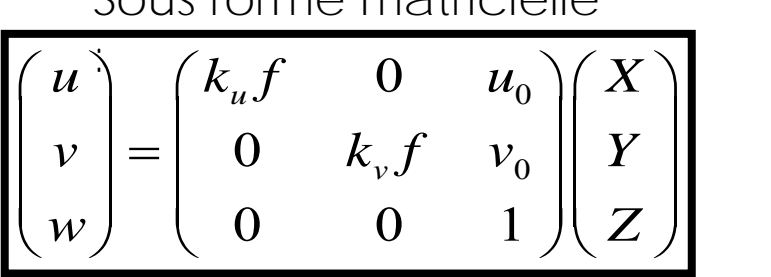

 $\begin{pmatrix} u \\ v \end{pmatrix}$  définit m en coordonnées homogènes *u v*<sub>1</sub> *w*  $\begin{pmatrix} u \\ v \\ w \end{pmatrix}$  défin  $\rightarrow$  $\mathbf{m}_u =$ *u w*  $= u_0 + k_u f$ *X Z*  $\mathbf{m}_{\nu} =$ *v w*  $= v_0 + k_v f$ *Y Z*  $\begin{bmatrix} \phantom{-} \\ \phantom{-} \end{bmatrix}$  $\begin{cases} 1 \\ 1 \end{cases}$  $\left\lfloor \mathbf{r} \right\rfloor$ 

#### La matrice de calibration interne

La matrice 
$$
\begin{pmatrix} k_u f & 0 & u_0 \ 0 & k_v f & v_0 \ 0 & 0 & 1 \end{pmatrix}
$$

est appelée "matrice de calibration interne" ou "matrice de calibration intrinsèque" ou matrice de calibration" ou "matrice des paramètres intrinsèques"

Elle est généralement notée K et paramétrée par quatre valeurs  $a_{u}$ ,  $a_{v}$ , *u*<sub>0</sub>, *v*<sub>0</sub>:

$$
\mathbf{K} = \begin{pmatrix} \alpha_u & 0 & u_0 \\ 0 & \alpha_v & v_0 \\ 0 & 0 & 1 \end{pmatrix}
$$

Le nombre de paramètres peut être réduit sous certaines hypothèses :

- $\bullet$   $(u_0, v_0)$  est parfois pris au centre de l'image
- $a_u = a_v$  suppose que les pixels sont carrés

### Passage du repère monde au repère caméra

- La projection dans le plan image considère des coordonnées 3D *exprimées dans le repère caméra*
- Les coordonnées des points de la scène sont exprimées dans un repère arbitraire, appelé « repère monde »

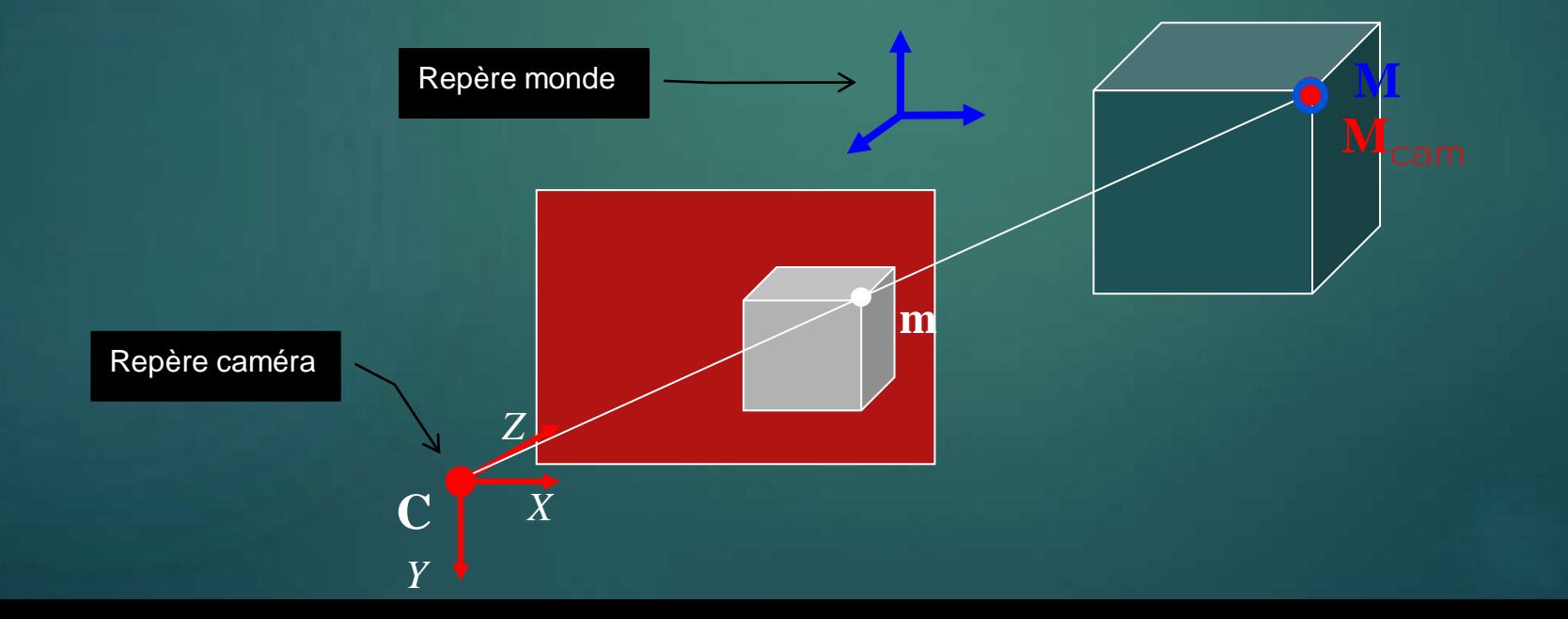

## Rappels sur la trigonométrie et le produit scalaire

Du grec *"trigone"* (triangle) et *"metron"* (mesure)

Hipparque de Nicée (-190 ; -120) : premières tables trigonométriques

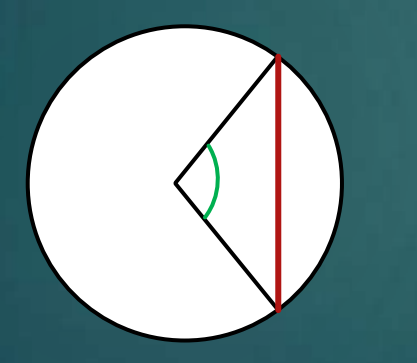

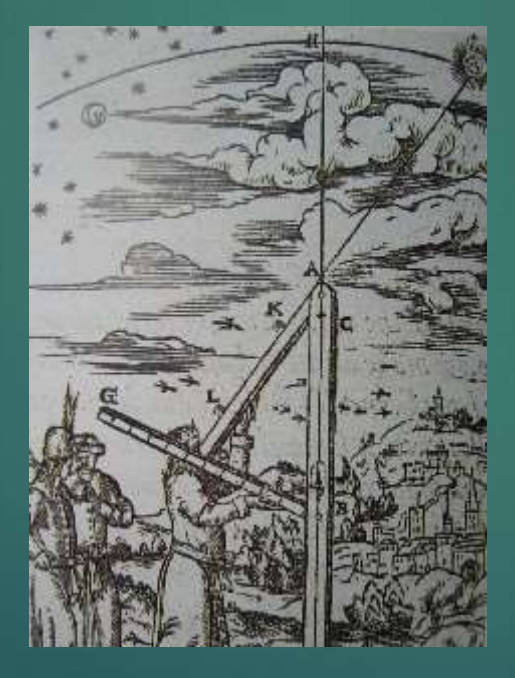

La règle de Ptolémée (90 ; 168)

Aryabhata l'Ancien (476 ; 550) utilise la demi corde : premières tables de sinus

14

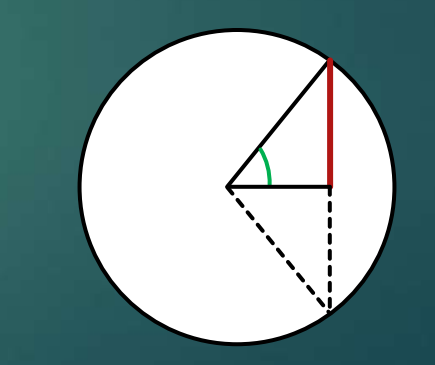

### Rappels sur la trigonométrie et le produit scalaire

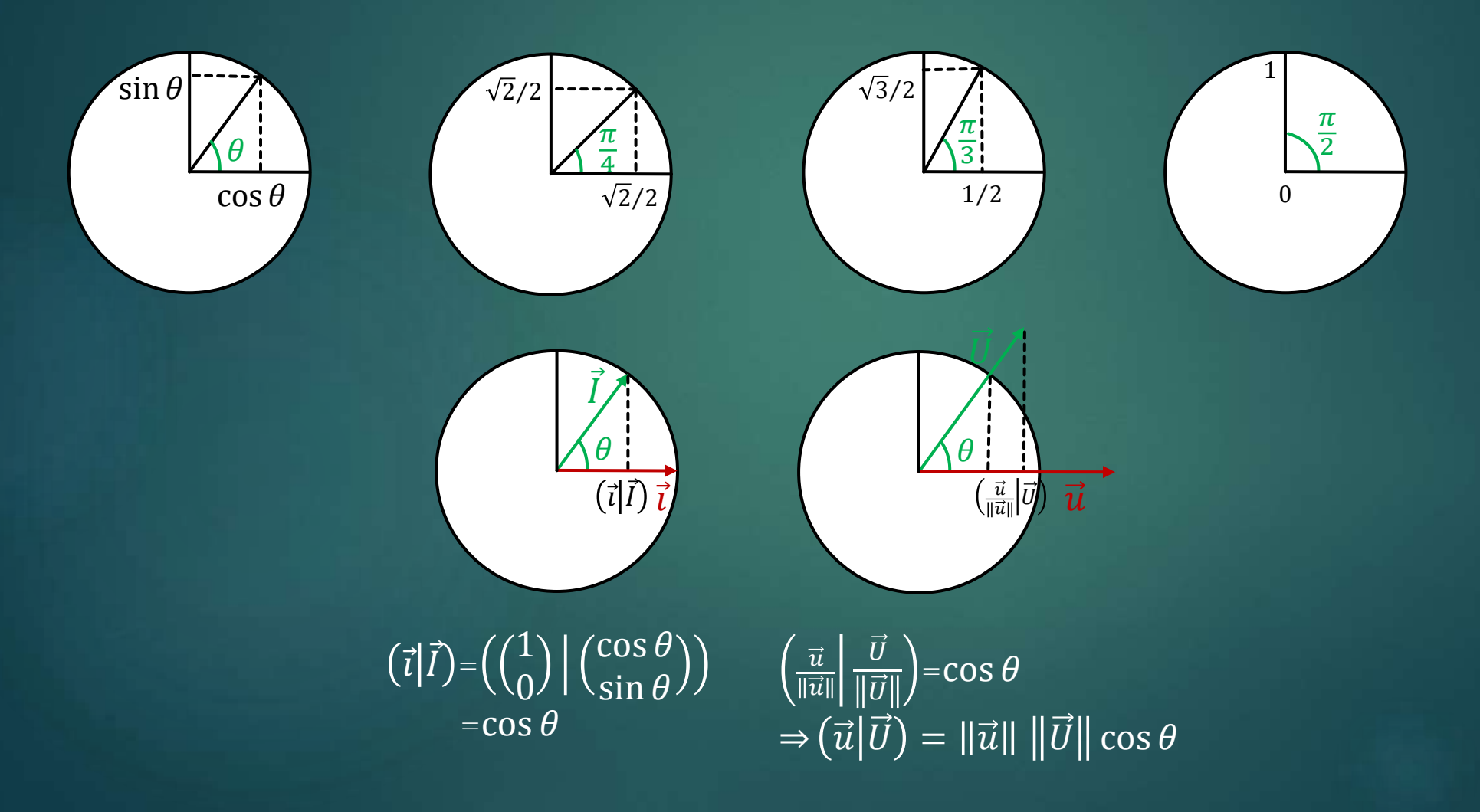

### Rappels sur les changements de repère<sup>1</sup>

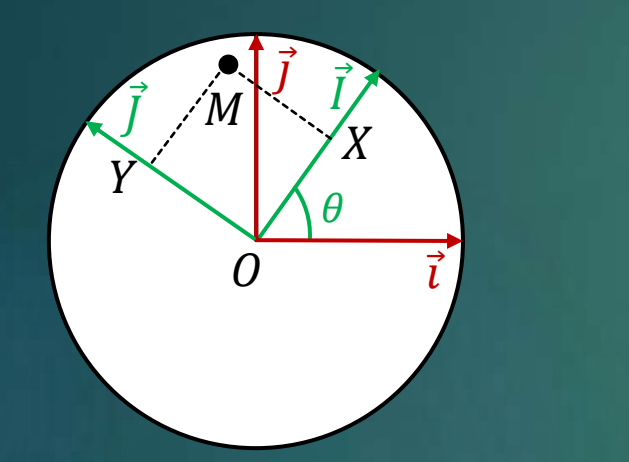

 $Si(X, Y)$  sont les coordonnées du point  $M$  dans le repère  $(\vec{l}$  , $\vec{J}$  ), que valent ses coordonnées dans le repère  $(\vec{i}, \vec{j})$  ?  $\overrightarrow{OM} = X\overrightarrow{I} + Y\overrightarrow{J}$  $=X$  $\cos\theta$  $\sin \theta$ + $Y = \sin \theta$  $\cos \theta$  $=(\cos \theta - \sin \theta)$  $\sin \theta$   $\cos \theta$  $\overline{X}$ Y  $=$  R<sub> $\theta$ </sub>  $\overline{X}$ Y

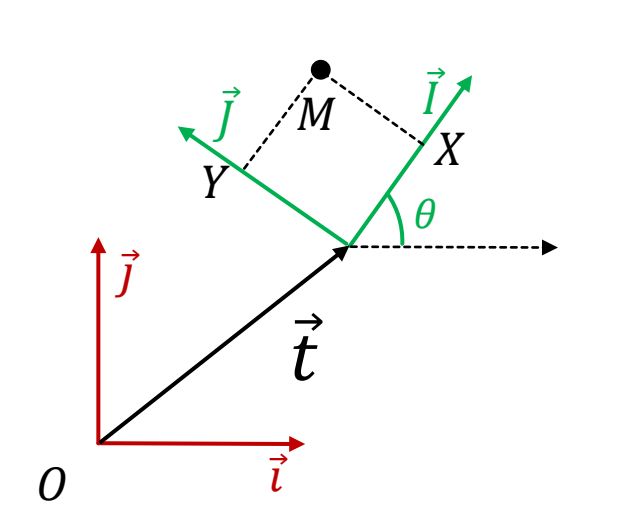

Même question si le repère  $(\vec{l}$  , $\vec{j}$  ) est, de plus, translaté d'un vecteur  $\vec{t}$  $\overrightarrow{OM} = \overrightarrow{t} + X\overrightarrow{I} + Y\overrightarrow{J}$  $=\Big(\frac{t_x}{t_x}\Big)$  $\begin{pmatrix} x \\ t_y \end{pmatrix}$  + R $_\theta$  $\overline{X}$ Y = $R_{\theta}$  T  $\overline{X}$ Y 1

Transformation inverse :  $\mathcal{X}$  $\begin{pmatrix} a \\ y \end{pmatrix} = OM = \mathbf{T} + \mathbf{R}_{\theta}$  $\overline{X}$ Y  $\Leftrightarrow$  $\overline{X}$ Y  $=\R_{\theta}^{-1}\Big(\frac{x}{v}\Big)$  $\binom{x}{\mathrm{y}}-\mathrm{R}_{\theta}^{-1}\mathrm{T}$  $\Leftrightarrow$  $\overline{X}$  $\binom{X}{Y} = (\mathbf{R}_{\theta}^{-1} \quad -\mathbf{R}_{\theta}^{-1} \mathbf{T})$  $\mathcal{X}$  $\mathcal{Y}$ 1

16

Coordonnées homogène

# Rappels sur les changements de repère

 Exemple : Quelle sont les coordonnées du point M dans le repère  $(\vec{l}_2, \vec{l}_2)$ ?

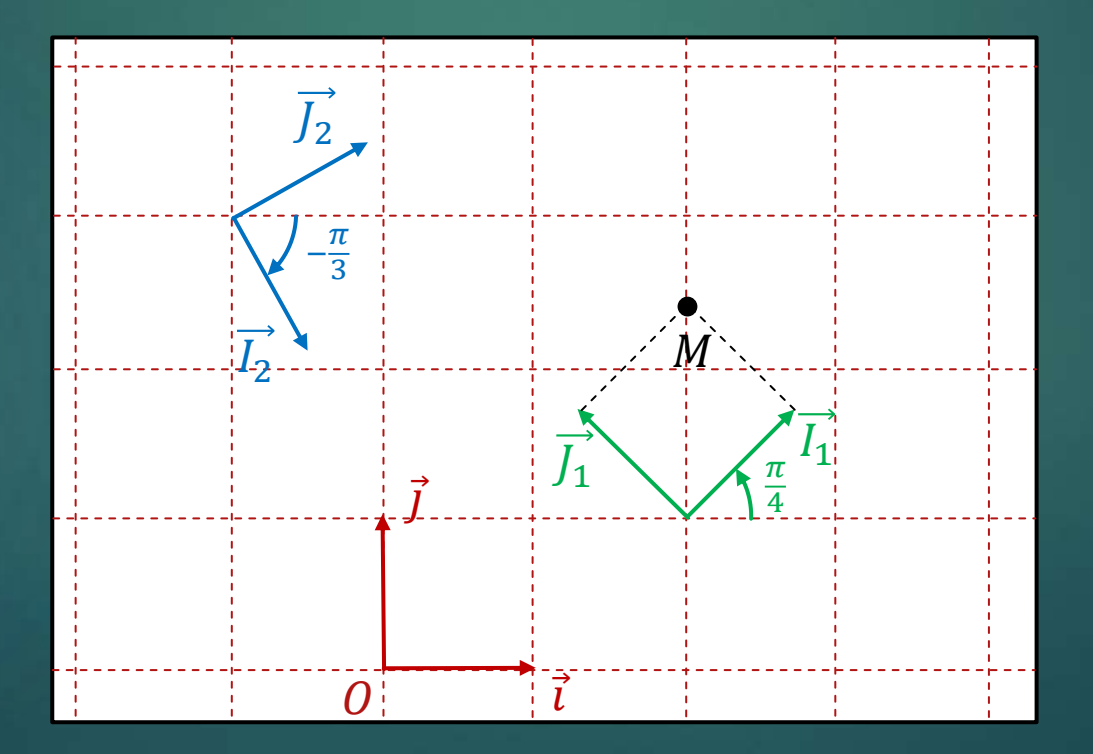

### Passage du repère monde au repère caméra

Il s'agit d'un changement de repère correspondant à une transformation rigide  $de \n\mathcal{R}$ <sup>3</sup> (rotation + translation) :

#### $M_{cam} = RM + T$

où :

**R** est une matrice de rotation de taille 3x3 et **T** est un vecteur de taille 3

**K** est une mature de rodation de talile 3x3 et  
\n**T** est un vecteur de taille 3  
\n
$$
\mathbf{M}_{\text{cam}} = \mathbf{R}\mathbf{M} + \mathbf{T} \rightarrow \begin{pmatrix} X_{\text{cam}} \\ Y_{\text{cam}} \\ Z_{\text{cam}} \end{pmatrix} = \mathbf{R} \begin{pmatrix} X \\ Y \\ Z \end{pmatrix} + \mathbf{T} \rightarrow \begin{pmatrix} X_{\text{cam}} \\ Y_{\text{cam}} \\ Z_{\text{cam}} \end{pmatrix} = (\mathbf{R} | \mathbf{T}) \begin{pmatrix} X \\ Y \\ Z \\ 1 \end{pmatrix} \rightarrow \mathbf{M}_{\text{cam}} = (\mathbf{R} | \mathbf{T}) \tilde{\mathbf{M}}
$$

M (représente le point M en coordonnées homogènes)

(**R | T** ) est une matrice 3x4

#### La matrice de calibration externe

La matrice

$$
(\mathbf{R} | \mathbf{T}) = \begin{pmatrix} \mathbf{R}_{11} & \mathbf{R}_{13} & \mathbf{R}_{13} & \mathbf{T}_1 \\ \mathbf{R}_{21} & \mathbf{R}_{22} & \mathbf{R}_{23} & \mathbf{T}_2 \\ \mathbf{R}_{31} & \mathbf{R}_{32} & \mathbf{R}_{33} & \mathbf{T}_3 \end{pmatrix}
$$

est appelée "matrice de calibration externe" ou "matrice de calibration extrinsèque" ou "matrice des paramètres extrinsèques"

Elle peut être paramétrée par 6 valeurs : 3 pour la rotation (angles d'Euler, …), 3 pour la translation

#### La matrice de projection

L

En composant la projection et le changement de repère on obtient :

 $\left( \frac{1}{2} \right)$ 

 $\mathbb{I}$  $\mathbb{I}$  $\mathbb{I}$  $\mathbf{I}$ 

 $\int$ 

*u v w* = *ku f* 0 *u*<sup>0</sup> 0 *k<sup>v</sup> f v*0 0 0 1 **R**<sup>11</sup> **R**<sup>13</sup> **R**<sup>13</sup> **T**<sup>1</sup> **R**<sup>21</sup> **R**<sup>22</sup> **R**<sup>23</sup> **T**<sup>2</sup> **R**<sup>31</sup> **R**<sup>32</sup> **R**<sup>33</sup> **T**<sup>3</sup> *X Y Z* 1 = *P*<sup>11</sup> *P*<sup>12</sup> *P*<sup>13</sup> *P*<sup>14</sup> *P*<sup>21</sup> *P*<sup>22</sup> *P*<sup>23</sup> *P*<sup>24</sup> *P*<sup>31</sup> *P*<sup>32</sup> *P*<sup>33</sup> *P*<sup>34</sup> *X Y Z* 1 **P**

**P** = **K**(**R** | **T**) est appelée **matrice de projection**

#### 2. Géométrie de la RA 2.2 GÉOMÉTRIE DES POINTS DE FUITE

#### Point de fuite 22

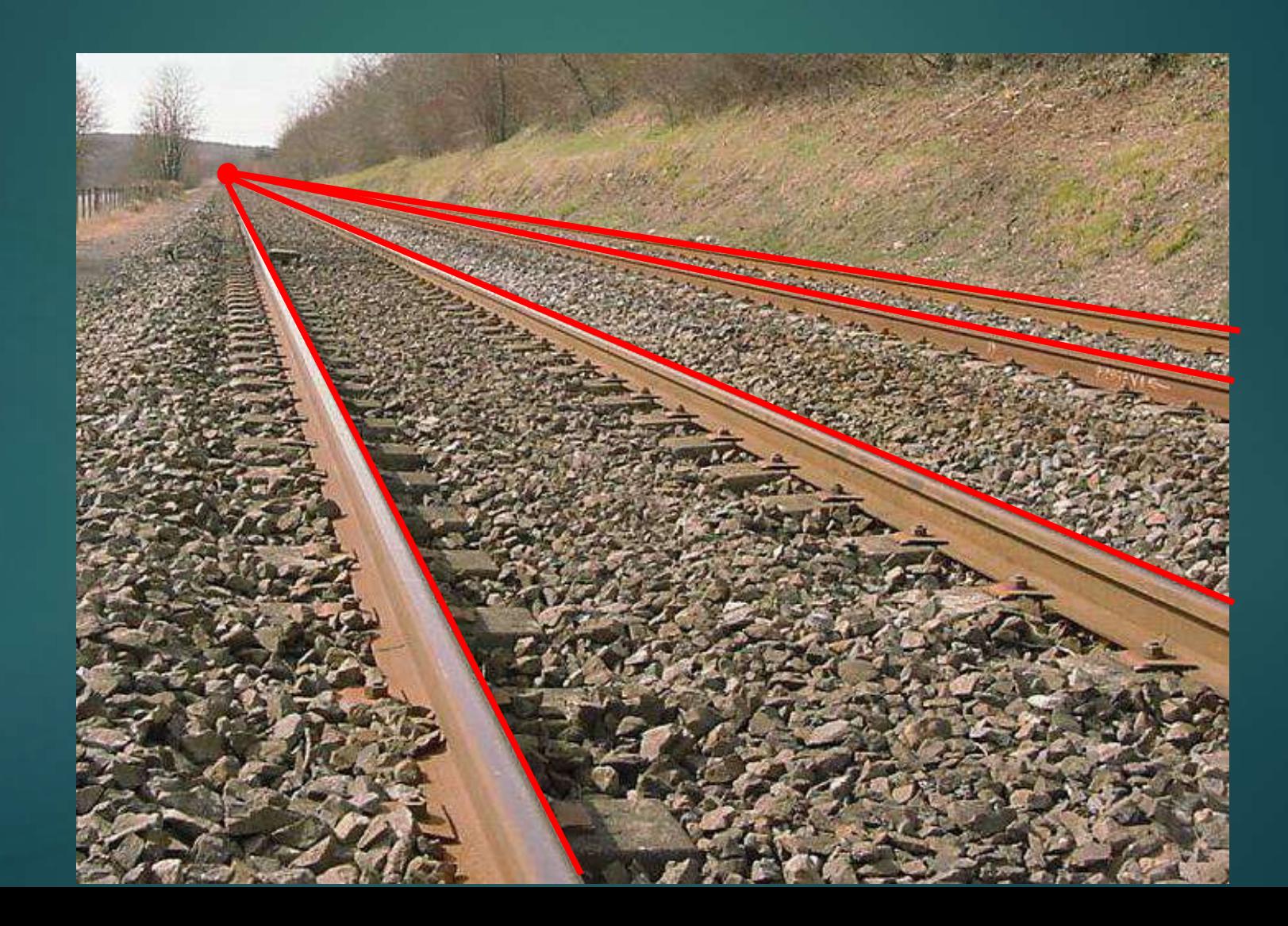

#### Point de fuite 23

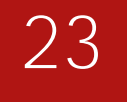

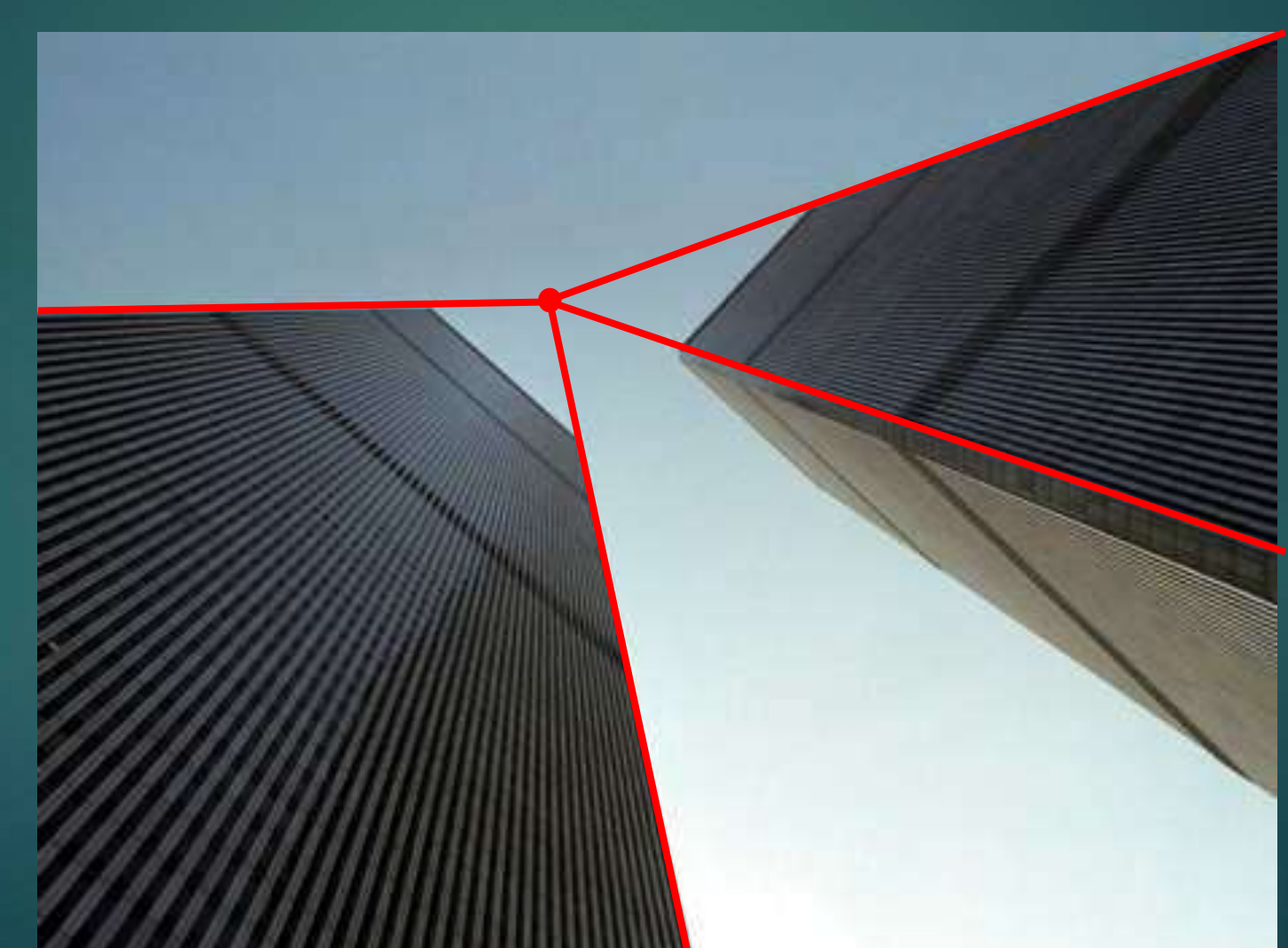

#### Projection de droites parallèles 24

Obtient-on un point de convergence ? Si oui, comment le construire géométriquement ?

#### Projection de droites parallèles

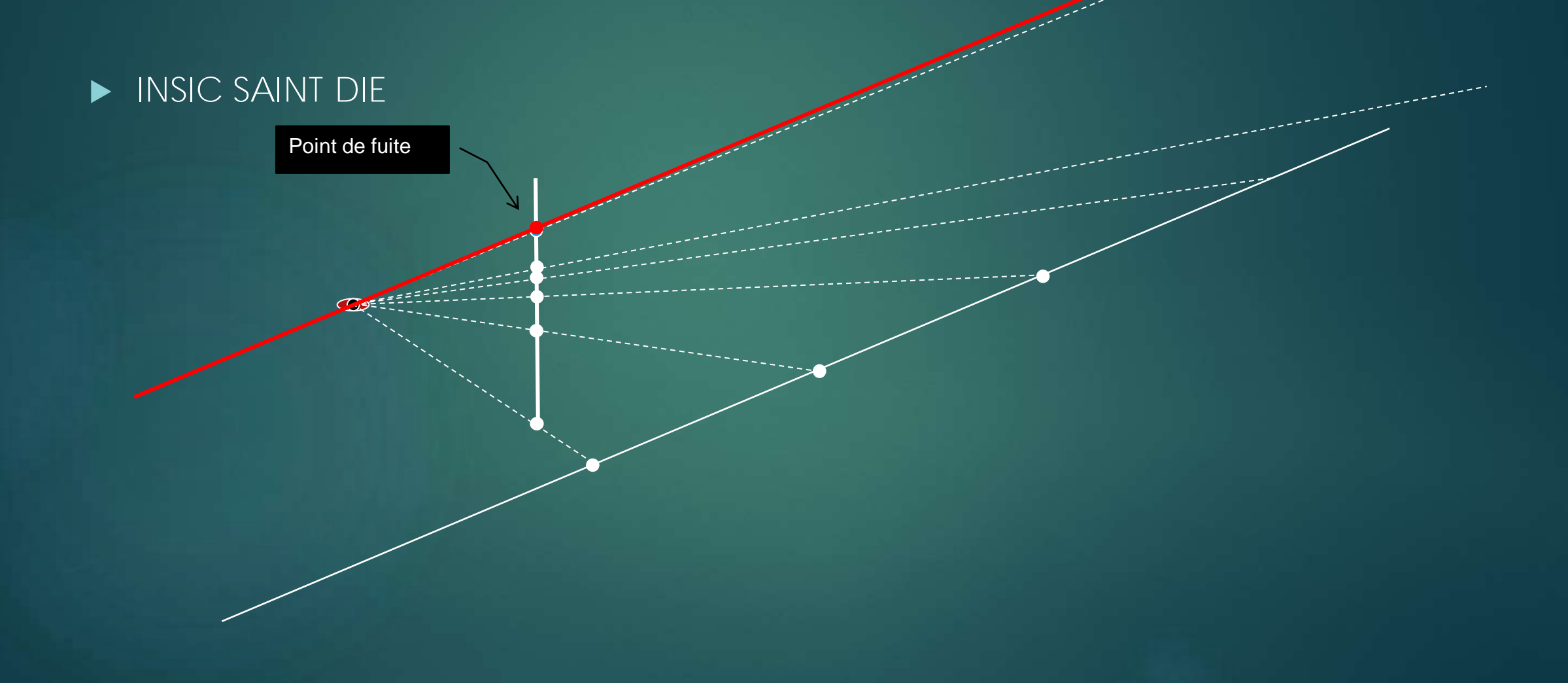

25

#### Projection de droites parallèles

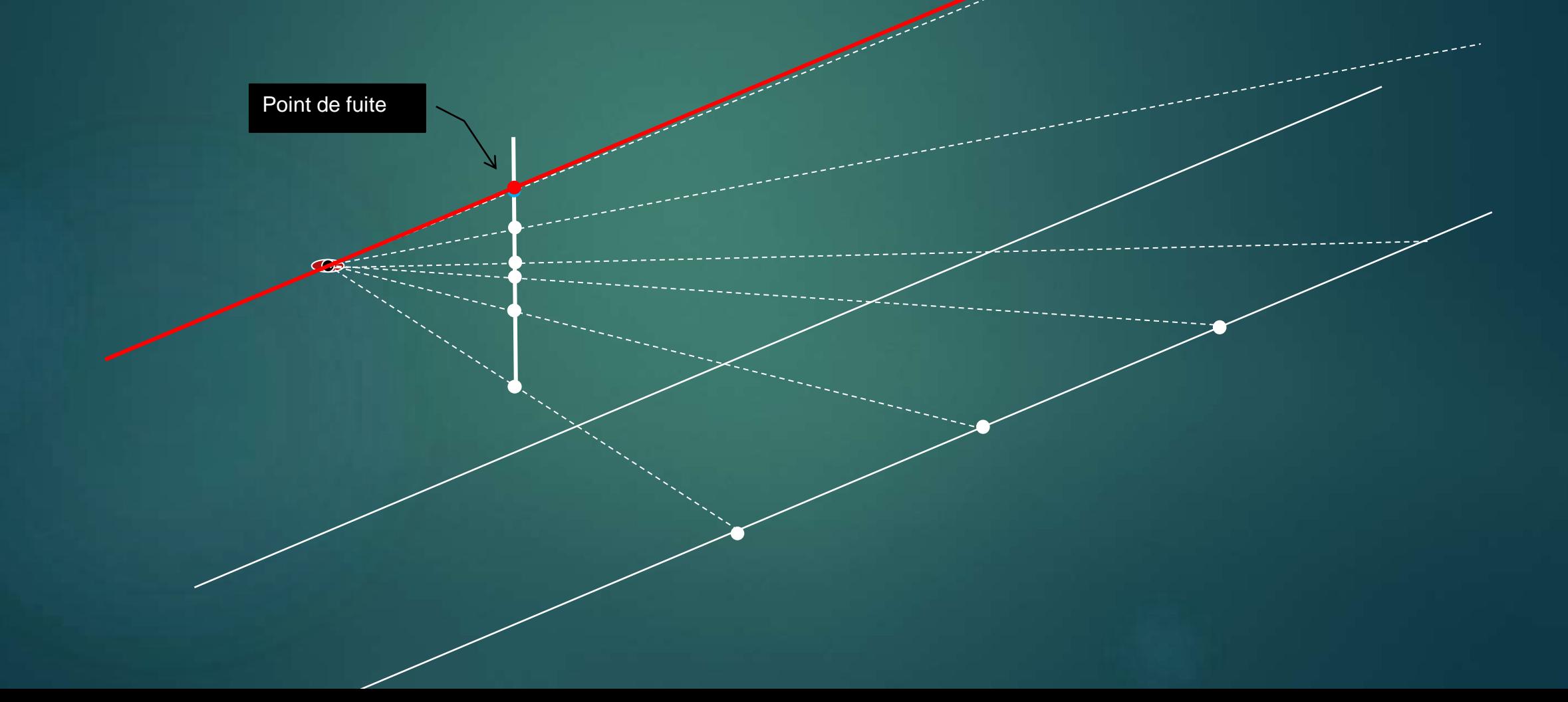

26

#### Propriété des points de fuite <sup>27</sup>

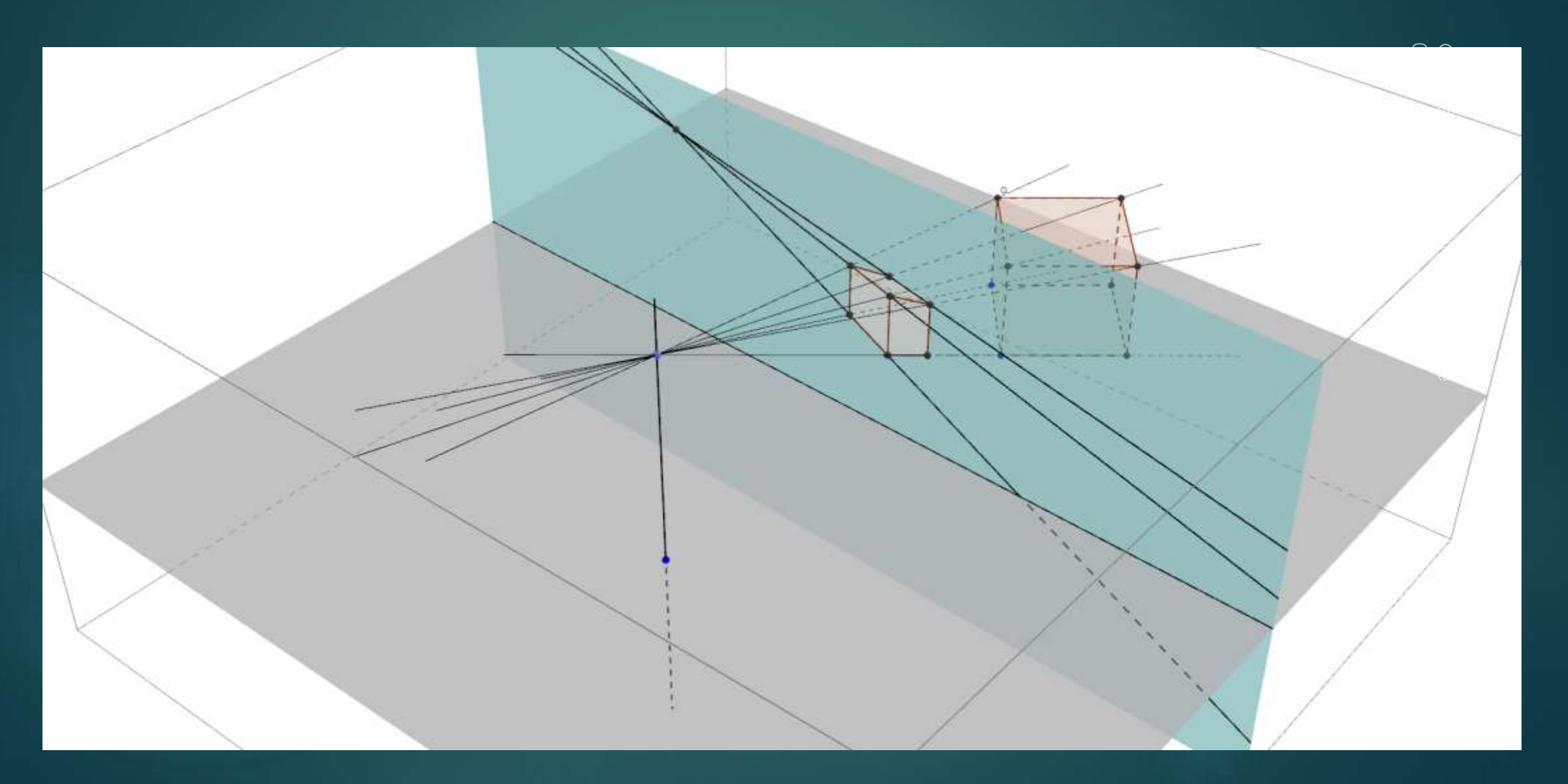

#### Propriété des points de fuite <sup>28</sup>

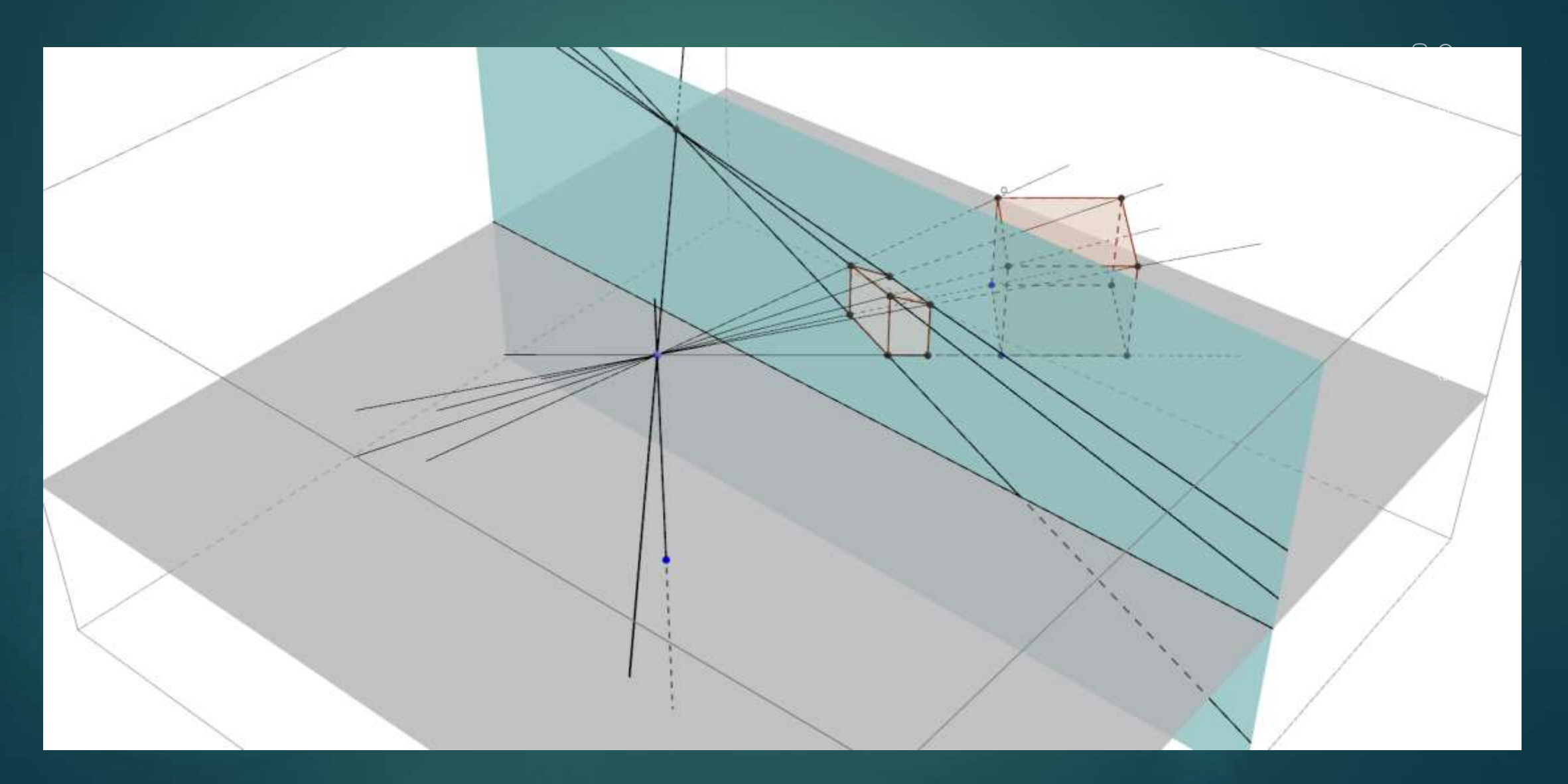

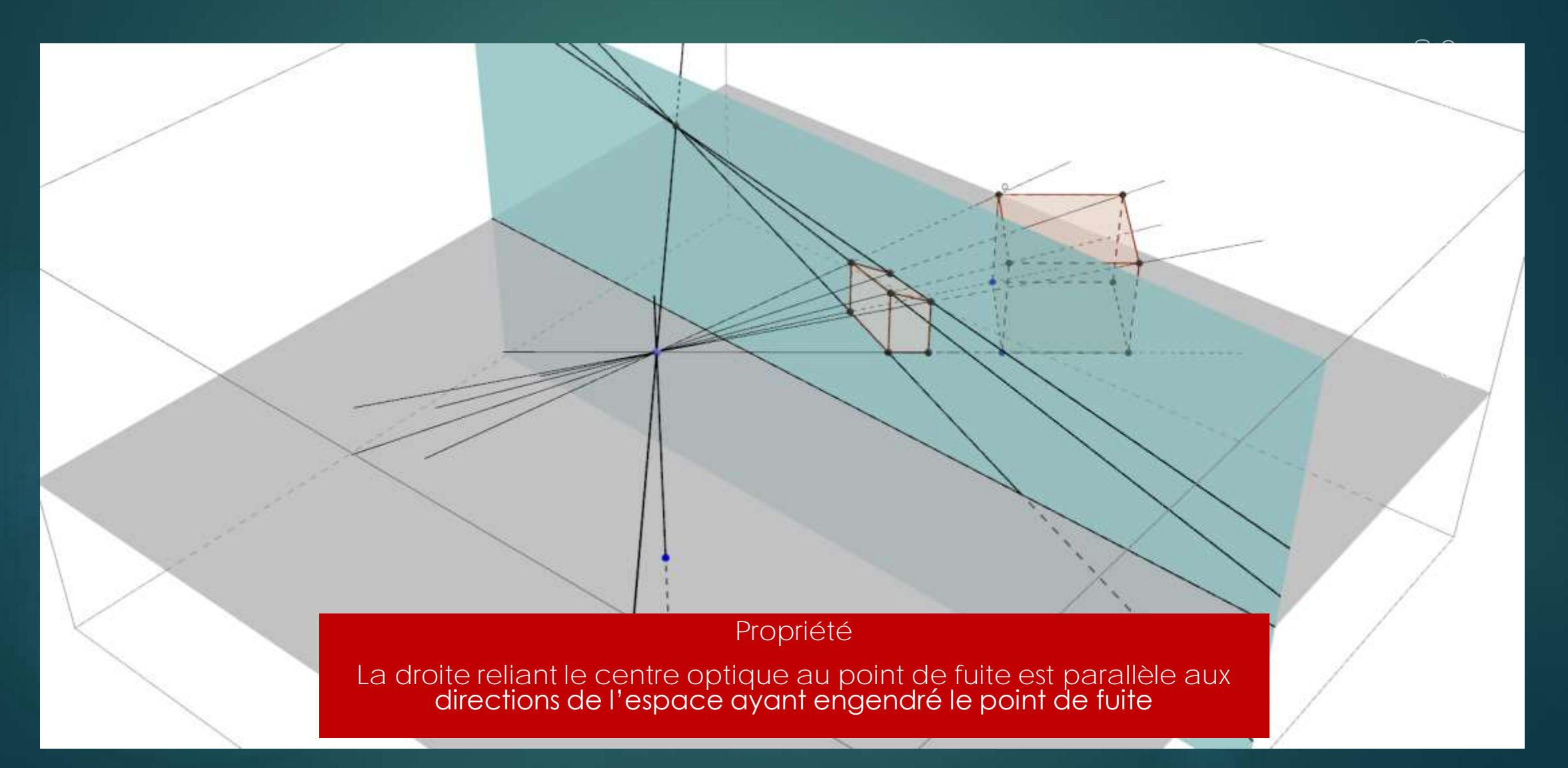

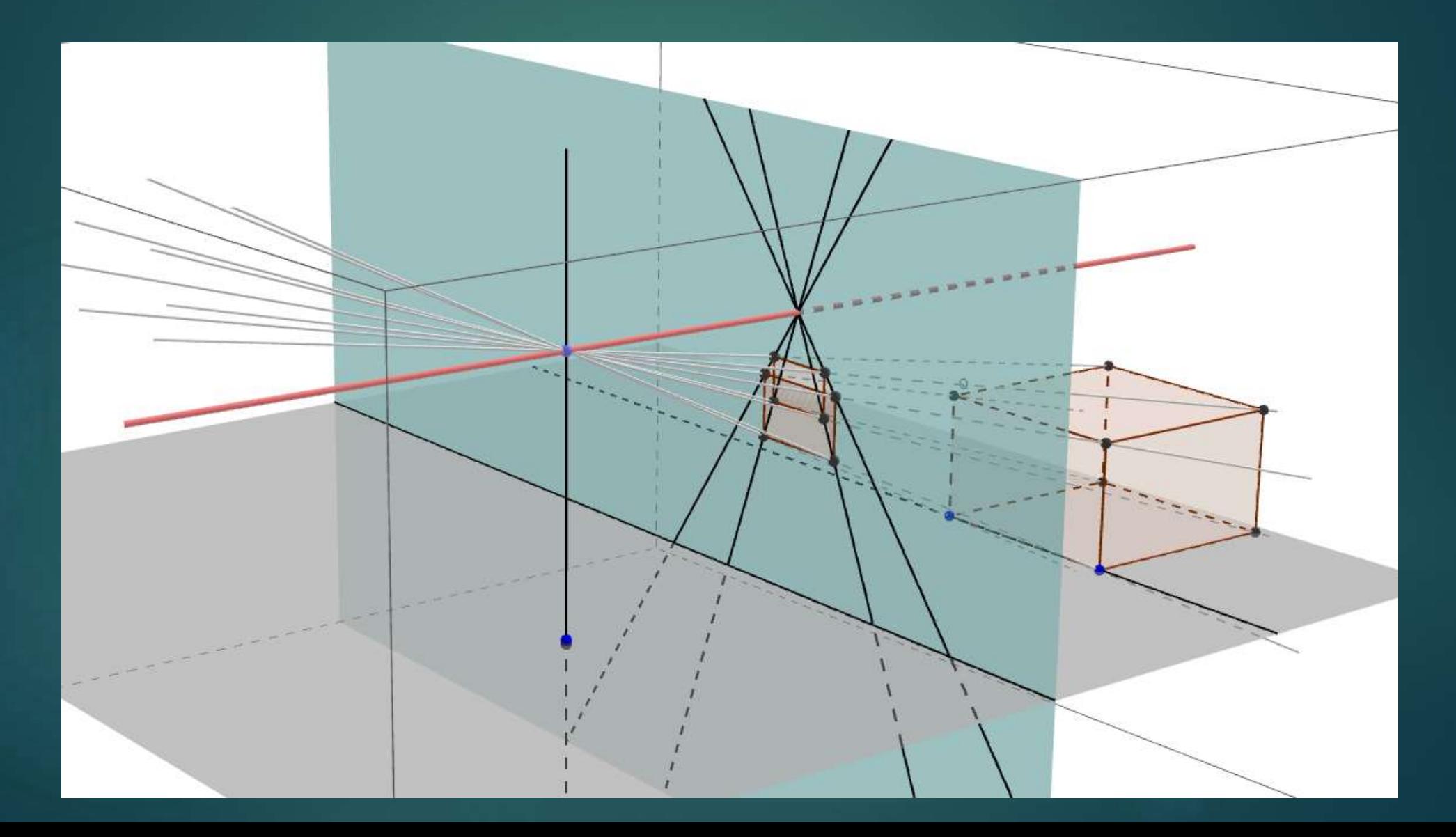

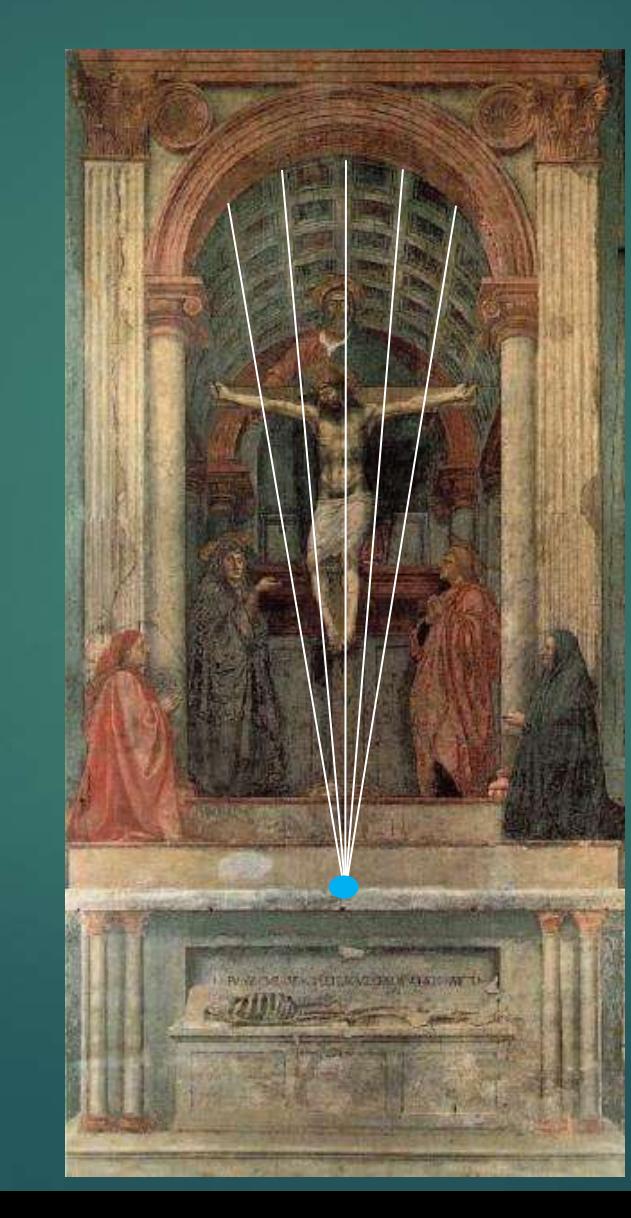

Masaccio, La Trinité, 1427

#### Propriété des points de fuite  $\begin{array}{|c|c|} \hline \text{33} & \text{34} \end{array}$

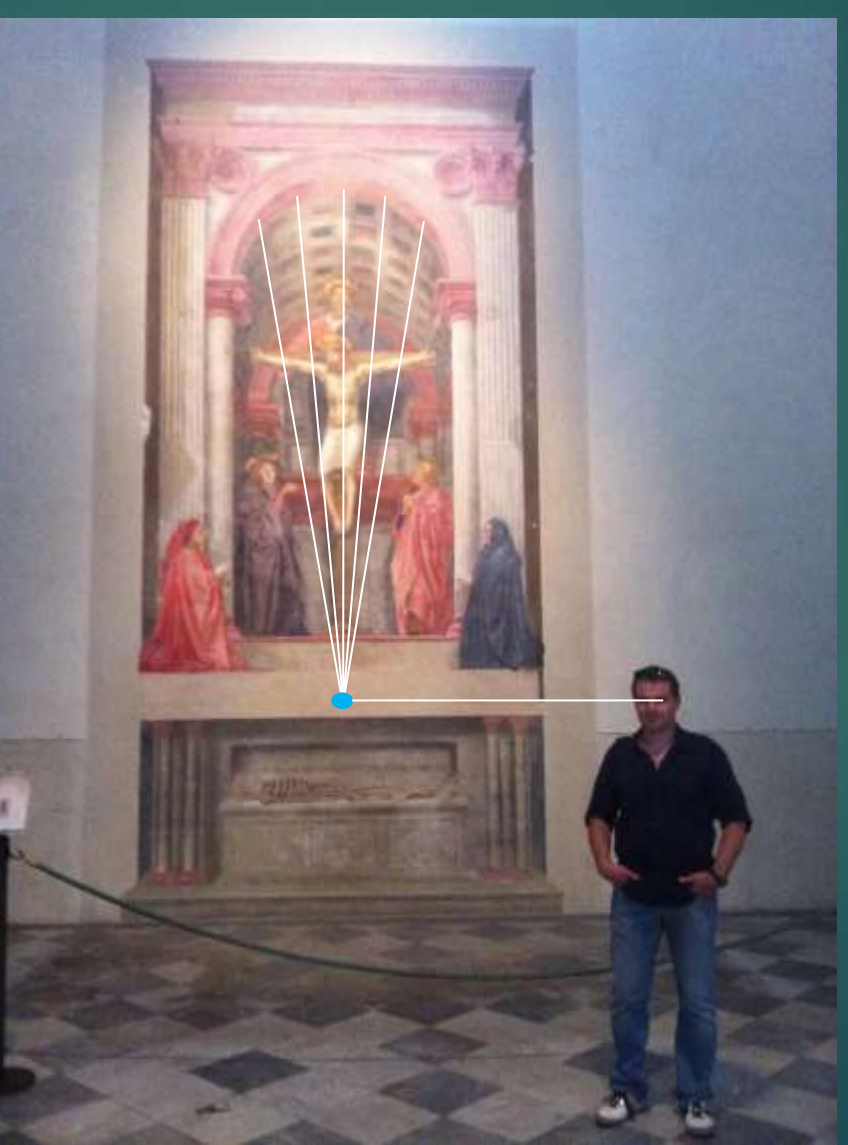

Est-ce un hasard ? Que peut-on en déduire ?

#### 2. Géométrie de la RA 2.3 DÉTECTION AUTOMATIQUE DE POINTS DE FUITE

### Détection automatique des points de fuite

35

- Les méthodes classiques utilisent des détecteurs automatiques de segments de droite qu'elles tentent de regrouper par points de convergence
- ▶ De nouvelles approches basées sur le deep learning infèrent directement les points de fuite à l'aide d'un CNN

# Exemple de regroupement avec J-Linkage [Toldo et al. 2008]

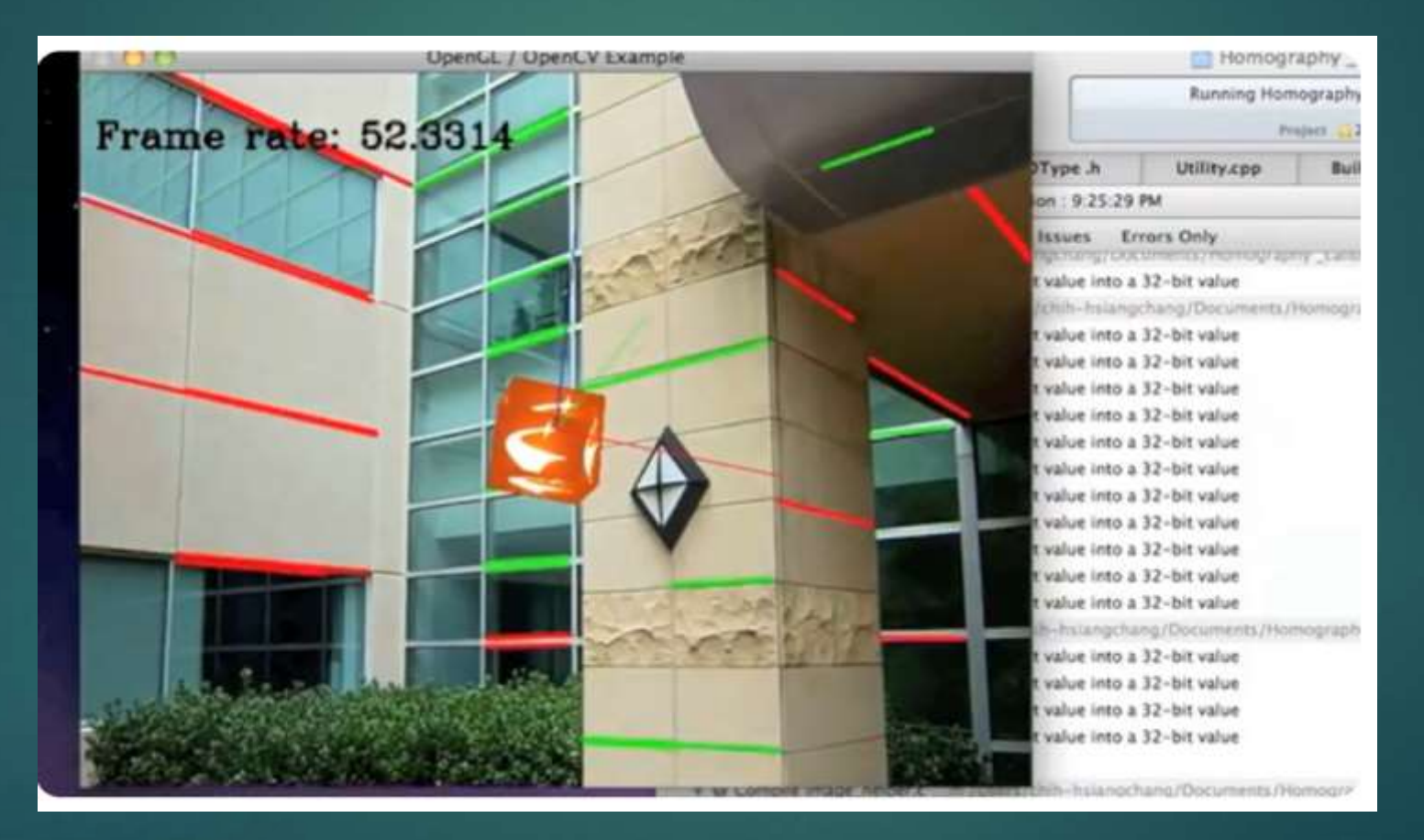

36

Chang, Chih-Hsiang & Kehtarnavaz, Nasser. (2018). Fast J-linkage algorithm for camera orientation applications. Journal of Real-Time Image Processing.

**Principe de Helmholtz**

#### « Nous percevons immédiatement ce qui ne peut pas être dû au hasard »

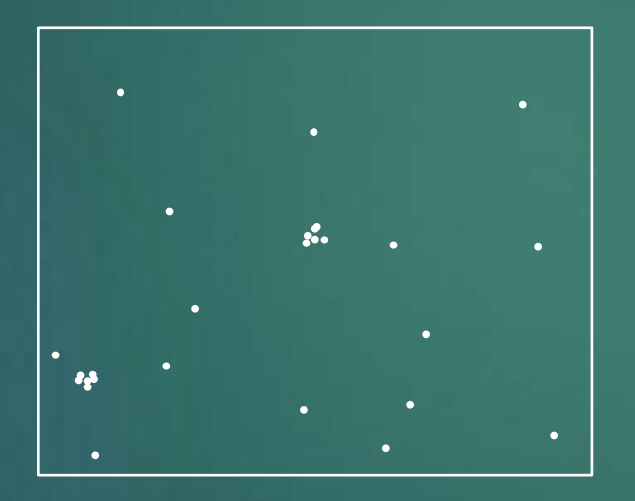

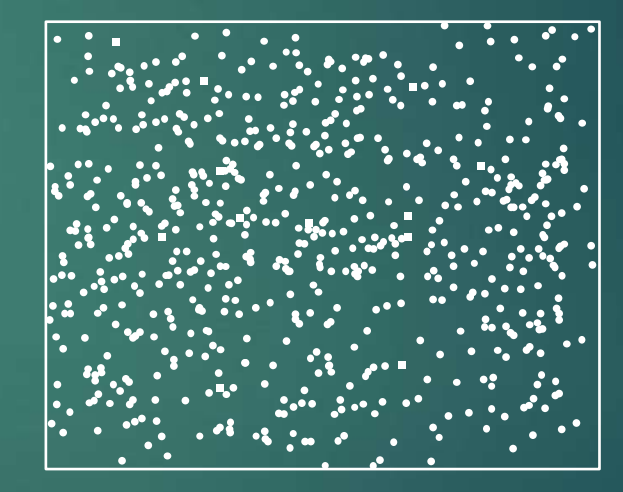

**Principe de Helmholtz**

« Nous percevons immédiatement ce qui ne peut pas être dû au hasard »

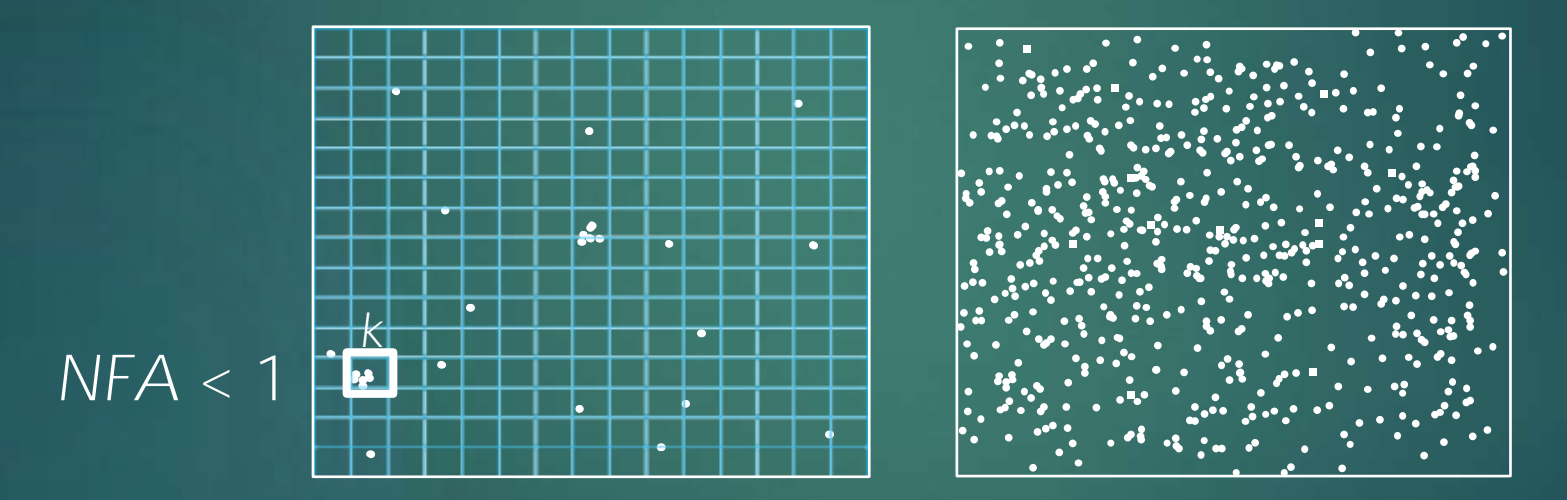

*k* : nombre de points dans la case *NFA* : nombre attendu de fois qu'au moins *k* points se rencontrent par hasard dans une case de la grille

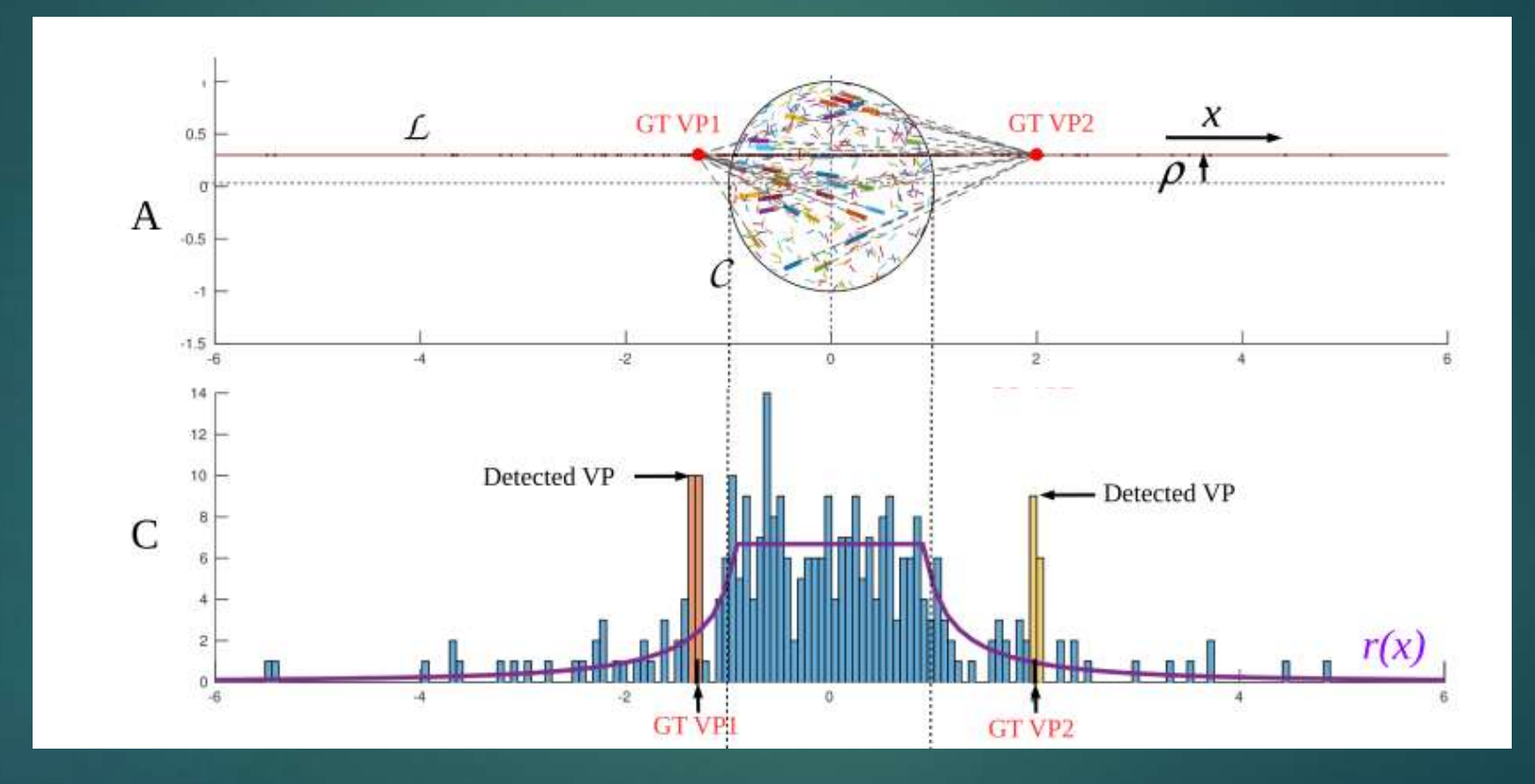

G. Simon, A. Fond and M.-O. Berger, «A-Contrario Horizon-First Vanishing Point Detection Using Second-Order Grouping Laws », ECCV 2018, Germany, p. 323-338

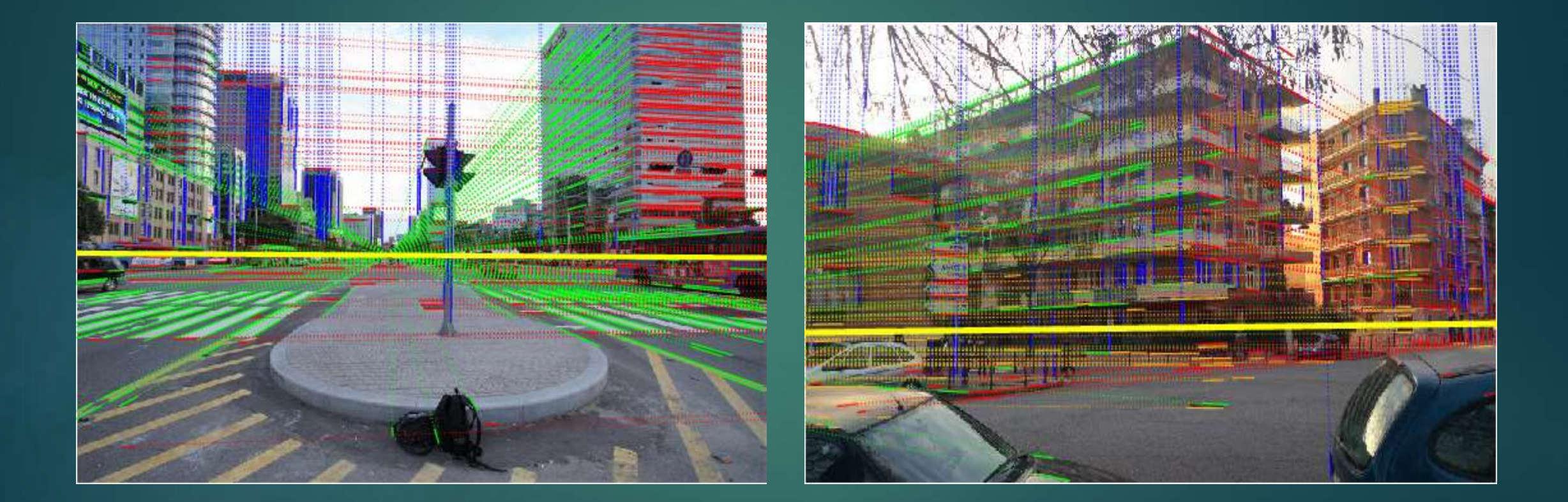

G. Simon, A. Fond and M.-O. Berger, «A-Contrario Horizon-First Vanishing Point Detection Using Second-Order Grouping Laws », ECCV 2018, Germany, p. 323-338

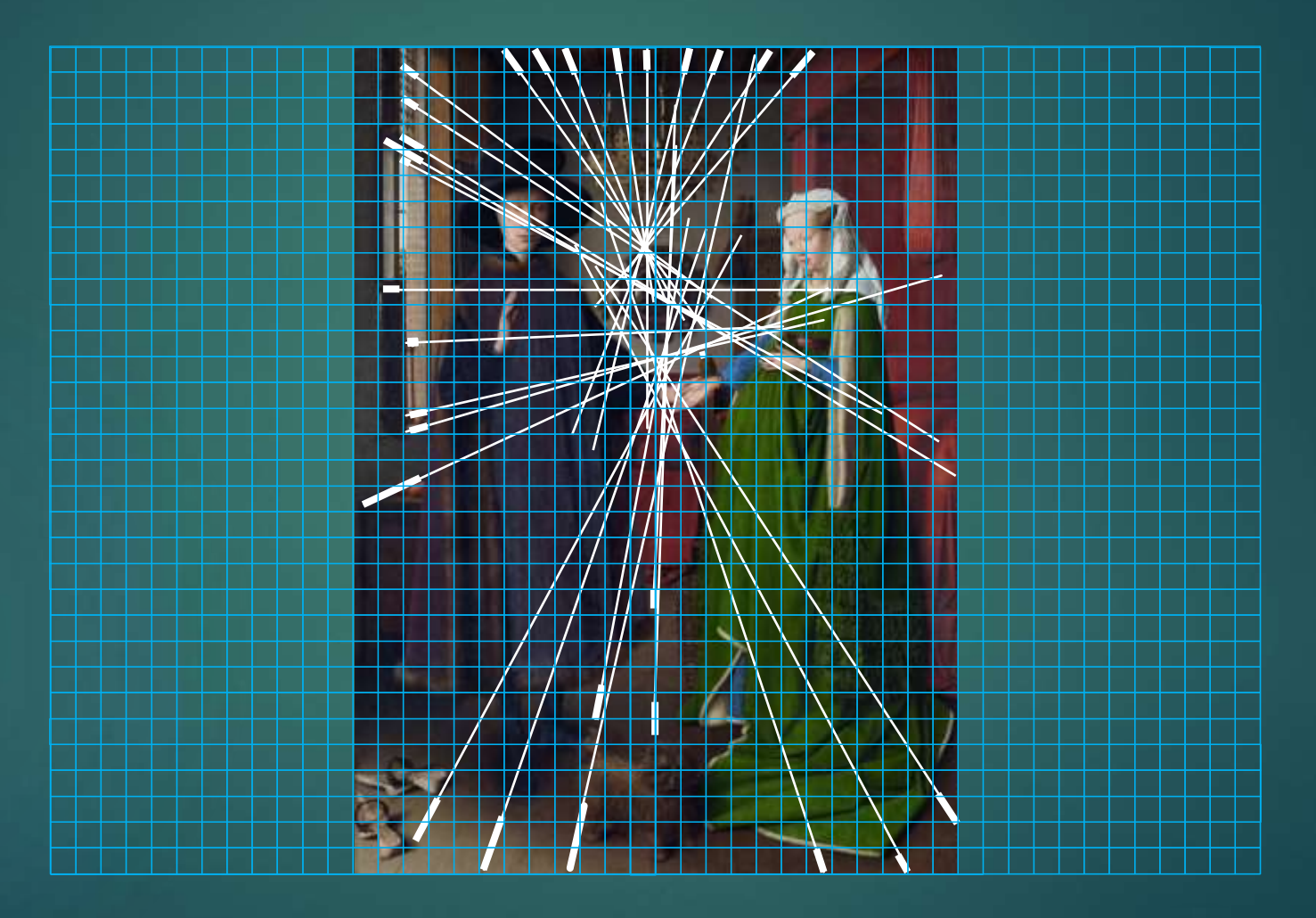

Intégration du critère de consistance probabiliste de [Xu et al. 2013]

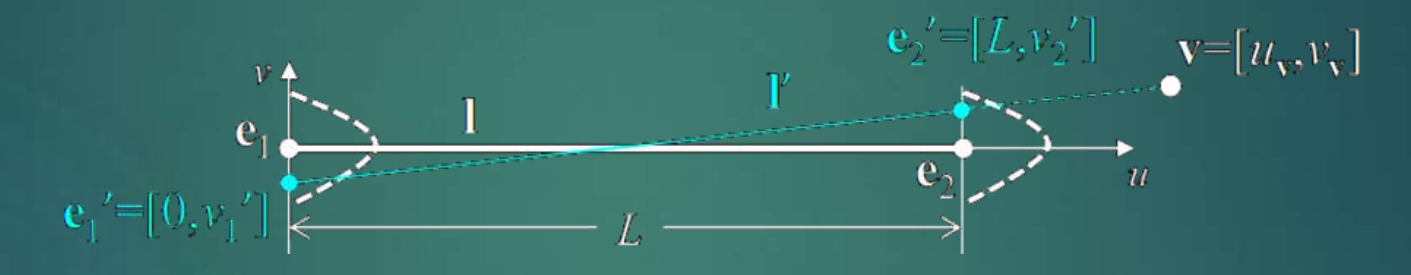

$$
c(1, \mathbf{v}) = p(\mathbb{L}') = \int_{-\infty}^{\infty} f(v'_1(t); 0, \sigma^2) f(v'_2(t); 0, \sigma^2) dt
$$

$$
= \frac{1}{\sqrt{2\pi}\sigma} e^{-\frac{v_{\mathbf{v}}^2 L^2}{2\sigma^2 (u_{\mathbf{v}}^2 + (u_{\mathbf{v}} - L)^2)}}
$$

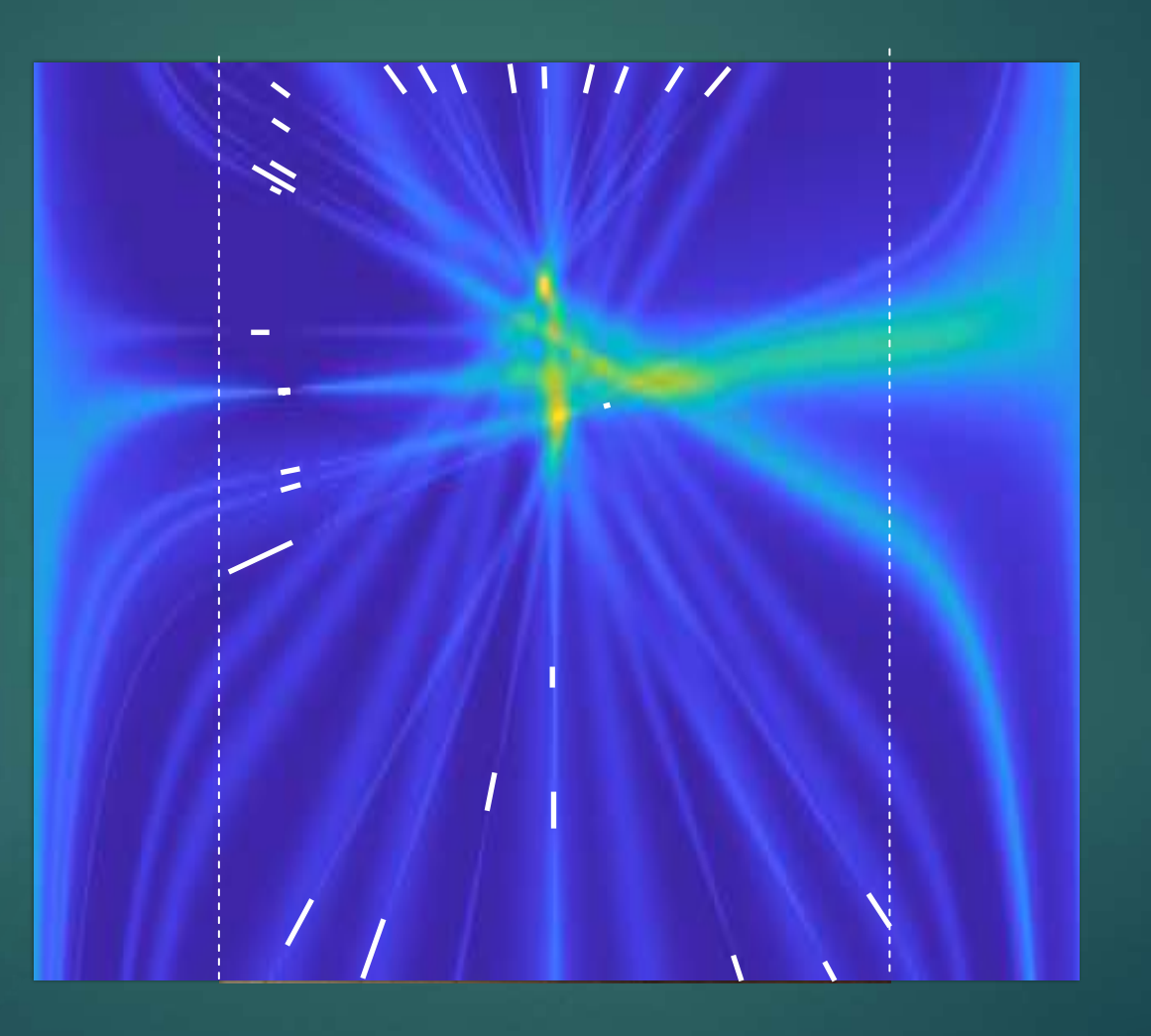

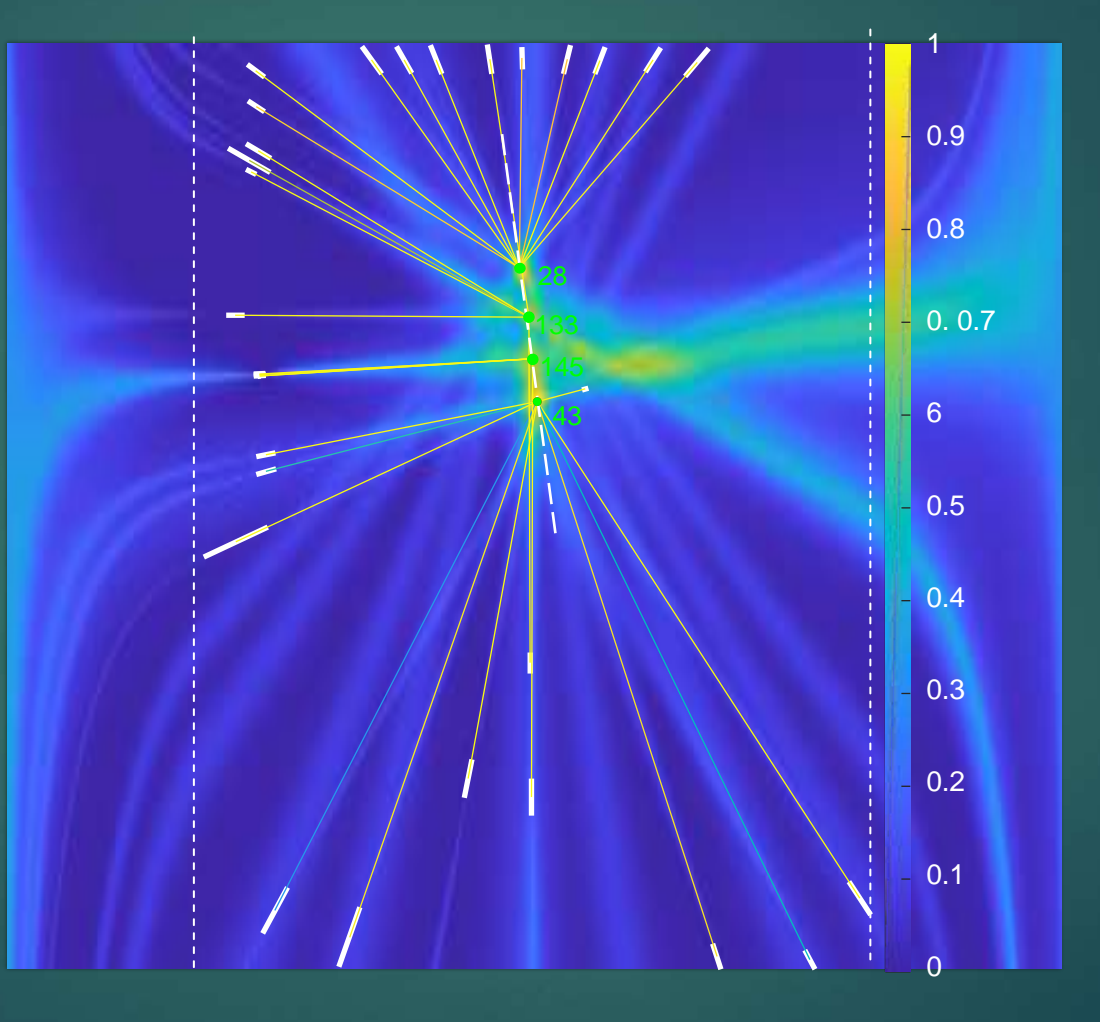

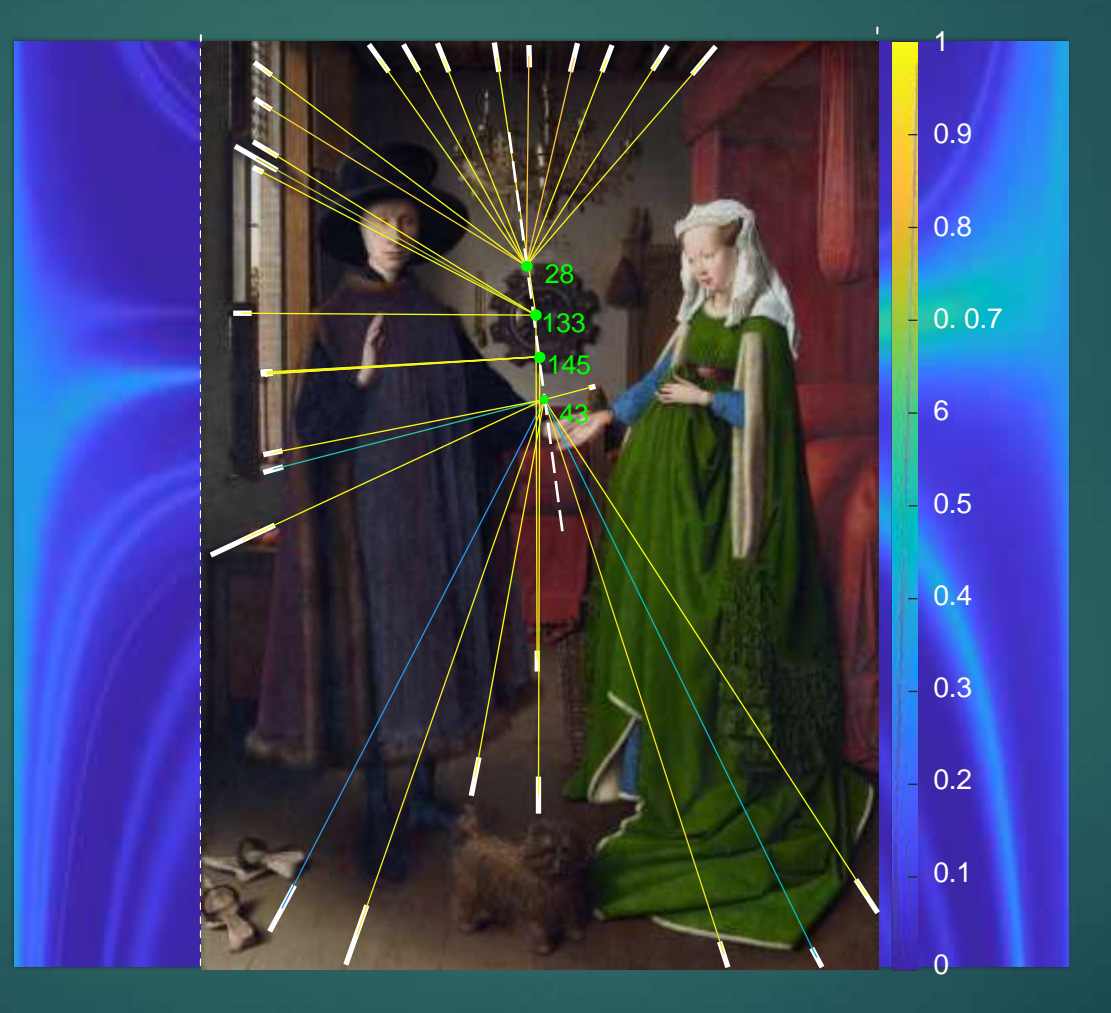

# tation à l'analyse de peintures

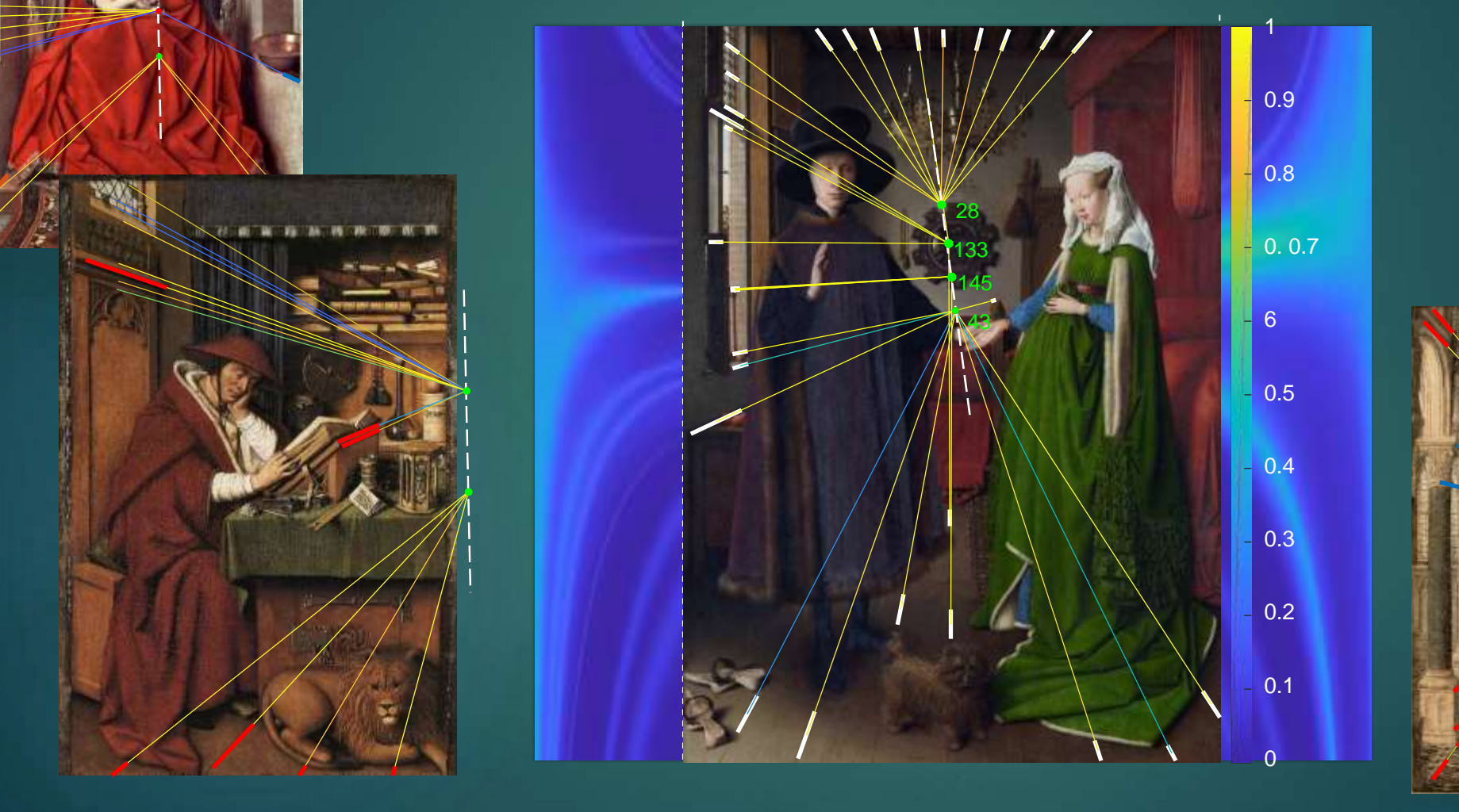

## Rappels sur les réseaux de neurones convolutifs (CNN)

47

 *Gradient-based learning applied to document recognition,* Yann LeCun, Léon Bottou, Yoshua Bengio et Patrick Haffner Proceedings of the IEEE, vol. 86, no 11, 1998

![](_page_46_Figure_3.jpeg)

#### Exemple de détection de points de fuite à l'aide d'un CNN [Elassam et al. 2023] 48

![](_page_47_Figure_1.jpeg)

## Exemple de détection de points de  $149$ fuite à l'aide d'un CNN [Elassam et al. 2023]

![](_page_48_Figure_1.jpeg)

 $G \times$